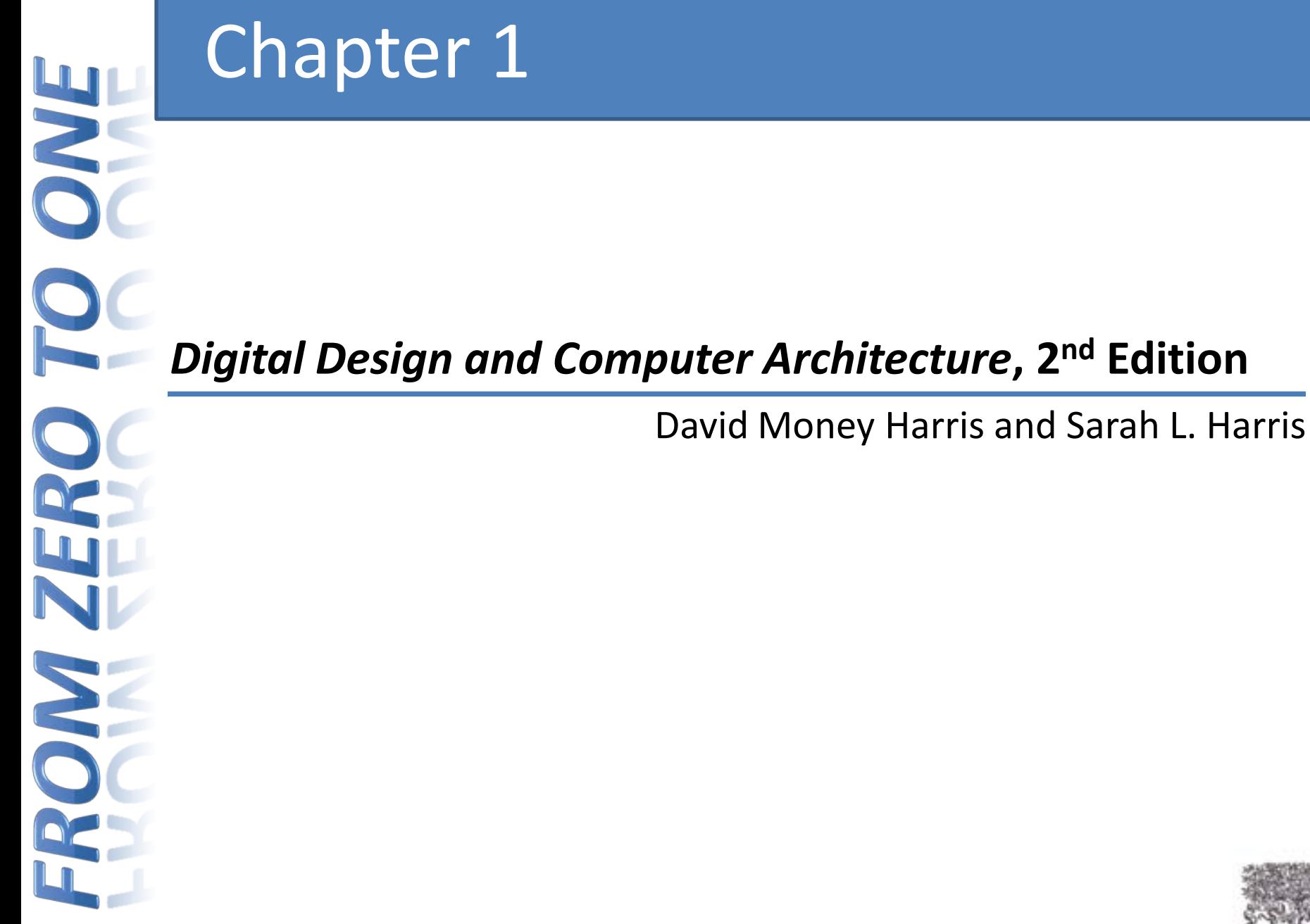

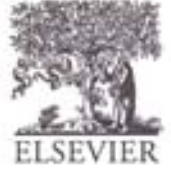

# N N

# Chapter 1 :: Topics

- **Background**
- **The Game Plan**
- **The Art of Managing Complexity**
	- **The Digital Abstraction**
		- **Number Systems**
	- **Logic Gates**
	- **Logic Levels**
	- **CMOS Transistors**
	- **Power Consumption**

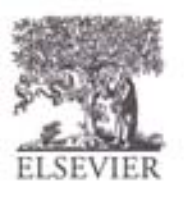

# Background

- Microprocessors have revolutionized our world
	- Cell phones, Internet, rapid advances in medicine, etc.
- The semiconductor industry has grown from \$21 billion in 1985 to \$300 billion in 2011

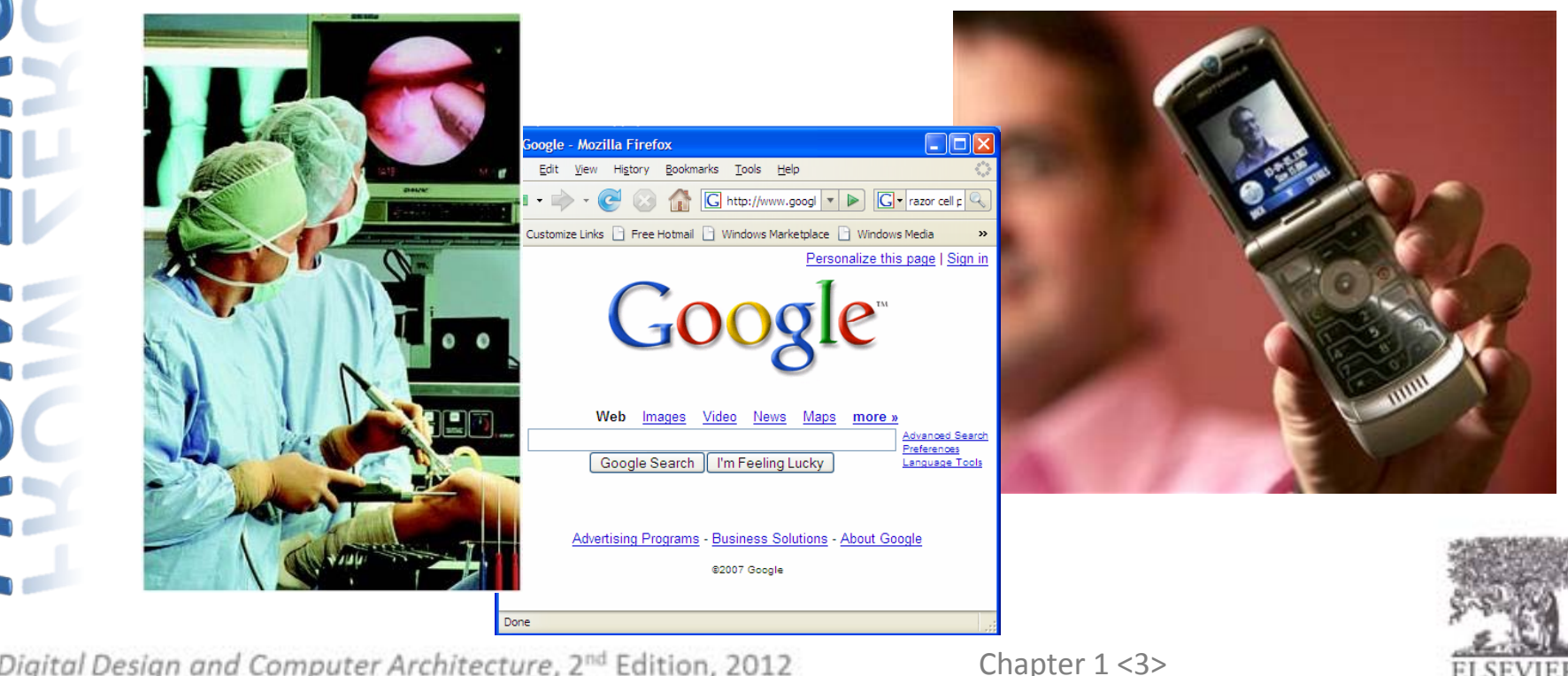

#### The Game Plan

- Purpose of course:
	- Understand what's under the hood of a computer
	- Learn the principles of digital design
	- Learn to systematically debug increasingly complex designs
	- Design and build a microprocessor

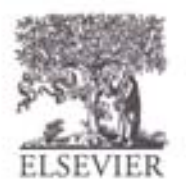

# The Art of Managing Complexity

- Abstraction
- **Discipline**
- The Three  $-y's$ 
	- Hierarch**y**
	- Modularit**y**
	- Regularit**y**

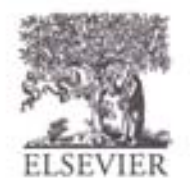

# Abstraction

• Hiding details when they aren't important

focus of this course

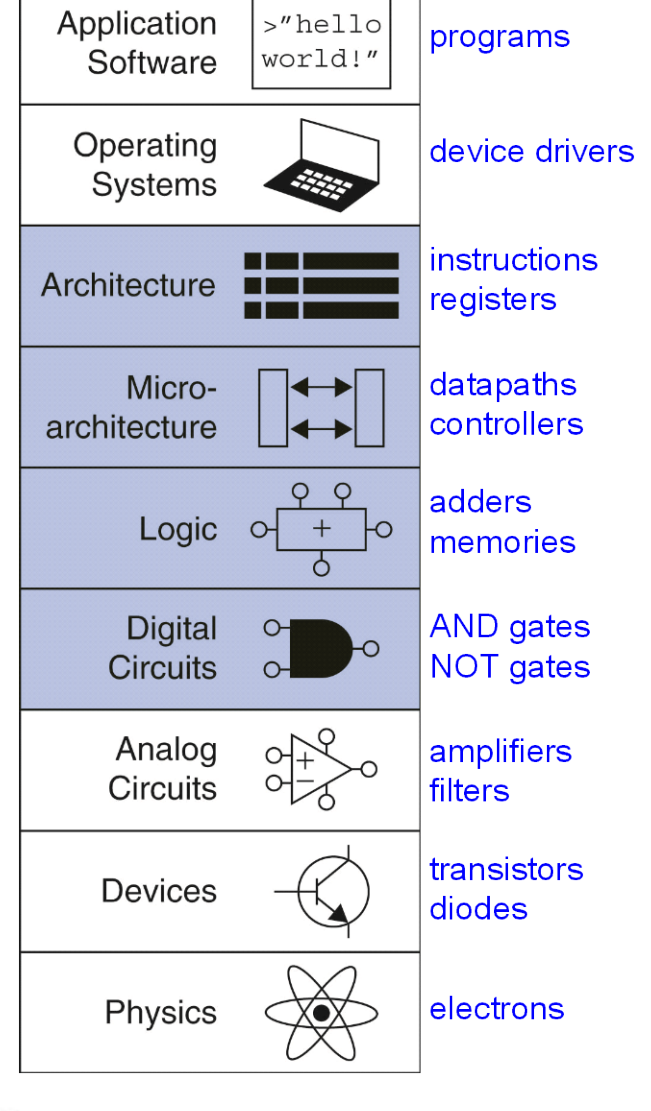

Chapter 1 <6>

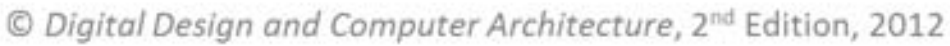

E

# **Discipline**

• Intentionally restrict design choices

#### Example: Digital discipline

- Discrete voltages instead of continuous
- Simpler to design than analog circuits can build more sophisticated systems
- Digital systems replacing analog predecessors:
	- i.e., digital cameras, digital television, cell phones, CDs

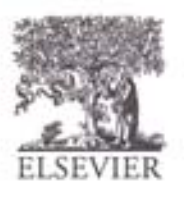

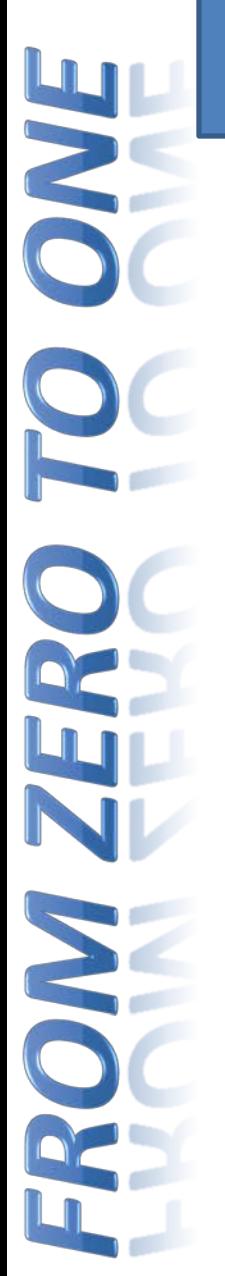

# The Three -y's

- **Hierarchy**
- **Modularity**
- **Regularity**

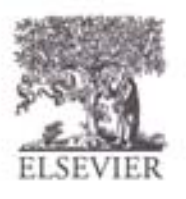

# The Three -y's

- **Hierarchy**
	- A system divided into modules and submodules

#### • **Modularity**

– Having well-defined functions and interfaces

#### • **Regularity**

– Encouraging uniformity, so modules can be easily reused

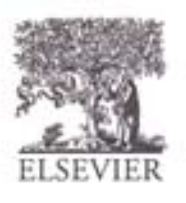

# Example: The Flintlock Rifle

#### • **Hierarchy**

- **Three main modules:**  lock, stock, and barrel
- **Submodules of lock:**  hammer, flint, frizzen, etc.

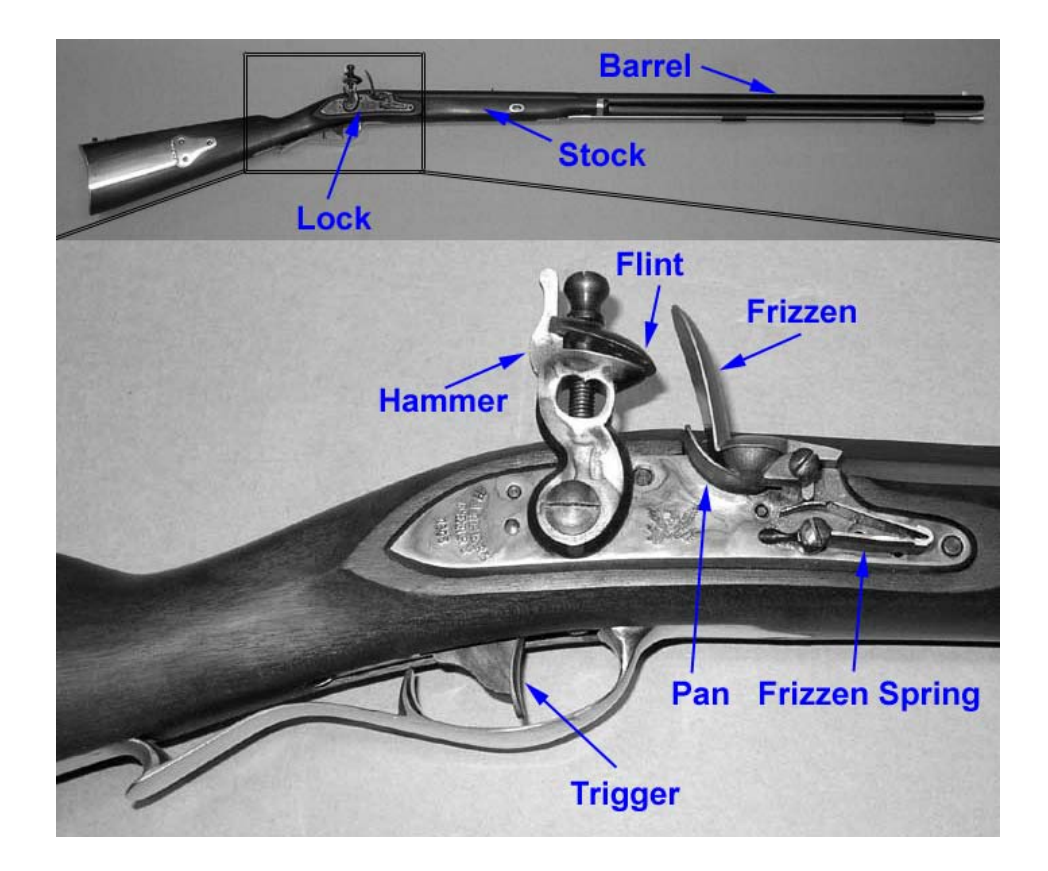

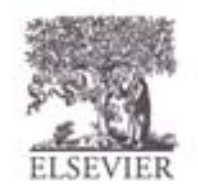

# Example: The Flintlock Rifle

#### • **Modularity**

- **Function of stock:** mount barrel and lock
- Interface of stock: length and location of mounting pins

#### • **Regularity**

– Interchangeable parts

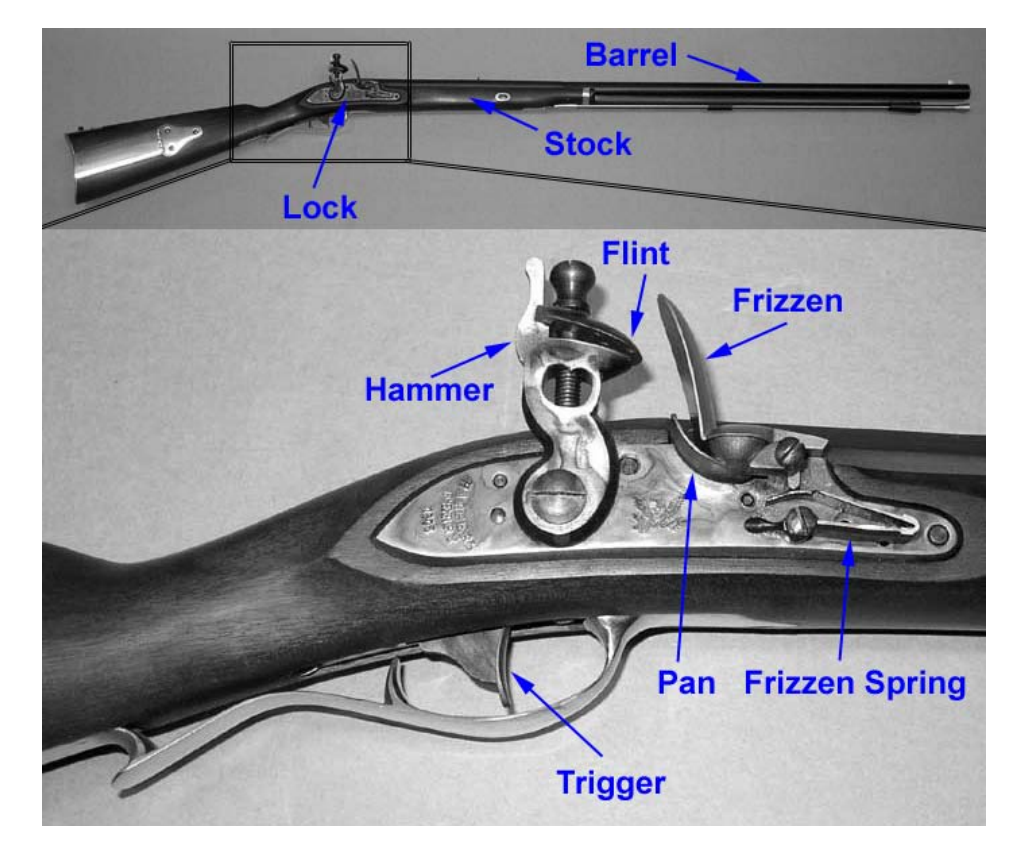

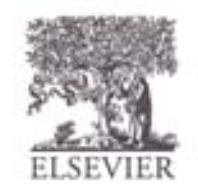

#### The Digital Abstraction

- Most physical variables are **continuous**
	- Voltage on a wire
	- Frequency of an oscillation
	- Position of a mass
	- Digital abstraction considers **discrete subset** of values

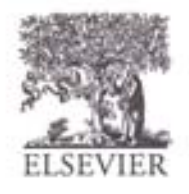

# The Analytical Engine

- Designed by Charles Babbage from 1834 – 1871
- Considered to be the first digital computer
- Built from mechanical gears, where each gear represented a discrete value (0-9)
- Babbage died before it was finished

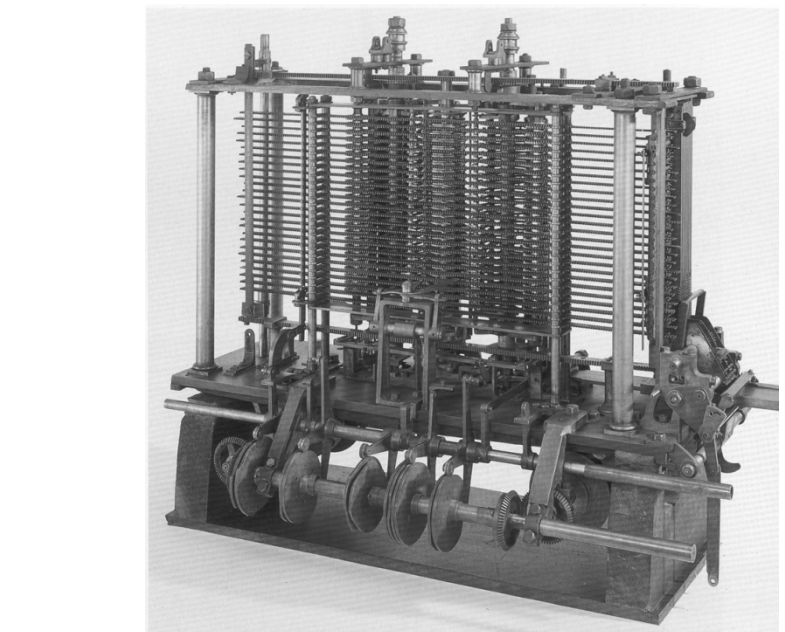

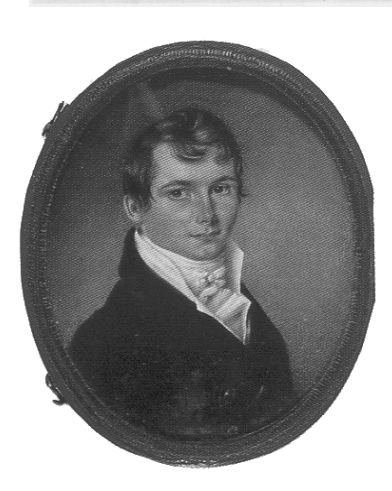

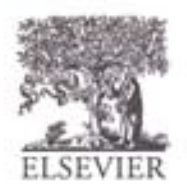

# Digital Discipline: Binary Values

#### • **Two discrete values:**

- $-1$ 's and 0's
- 1, TRUE, HIGH
- 0, FALSE, LOW
- 1 and 0: voltage levels, rotating gears, fluid levels, etc.
- Digital circuits use **voltage** levels to represent 1 and 0
- *Bit***:** *B*inary dig*it*

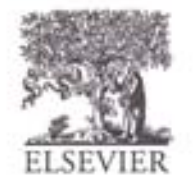

#### George Boole, 1815-1864

- Born to working class parents
- Taught himself mathematics and joined the faculty of Queen's College in Ireland
- Wrote An Investigation of the Laws of Thought (1854)
- Introduced binary variables
- Introduced the three fundamental logic operations: AND, OR, and NOT

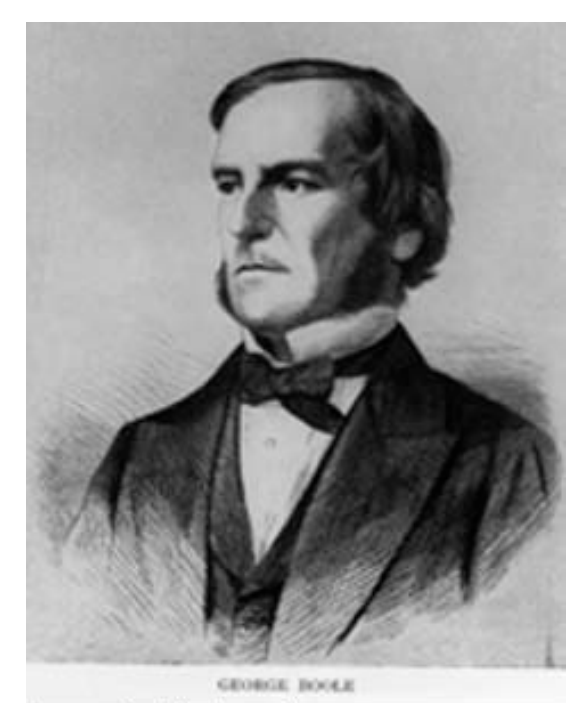

Scanned at the American **Institute of Physics** 

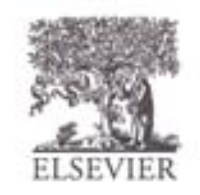

© Digital Design and Computer Architecture, 2<sup>nd</sup> Edition, 2012

Chapter 1 <15>

## Number Systems

• Decimal numbers

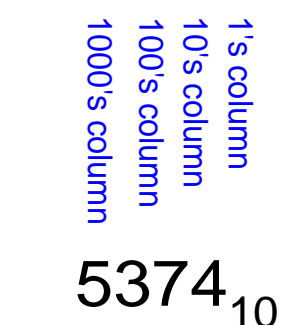

• Binary numbers

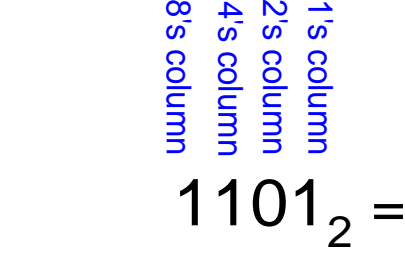

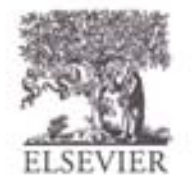

## Number Systems

- Decimal numbers
	- 1000's column 100's column 10's column 1's column Junio s<sub>000</sub> oo's column 0's column s column  $5374_{10} = 5 \times 10^{3} + 3 \times 10^{2} + 7 \times 10^{1} + 4 \times 10^{0}$ five three four seven thousands hundreds tens ones
- Binary numbers
	- 8's column 8's column  $rac{1}{6}$   $rac{1}{6}$   $rac{1}{6}$ 2's column 4's column 1's column column column column  $1101<sub>2</sub> = 1 \times 2<sup>3</sup> + 1 \times 2<sup>2</sup> + 0 \times 2<sup>1</sup> + 1 \times 2<sup>0</sup> = 13<sub>10</sub>$ one one no one eight four one two

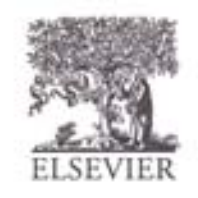

© Digital Design and Computer Architecture, 2<sup>nd</sup> Edition, 2012

Chapter 1 <17>

#### Powers of Two

- 2<sup>0</sup>  $=$ • 2<sup>1</sup>  $=$
- 2<sup>2</sup>  $=$ 
	- $2^3$  =
	- $2^4 =$ 
		- $2^5 =$
		- $2^6$  =
		- $2^7 =$
- $2^8$  =
- $2^9$  =
- $2^{10} =$
- $2^{11} =$
- $2^{12} =$
- $2^{13} =$
- $2^{14} =$
- $2^{15} =$

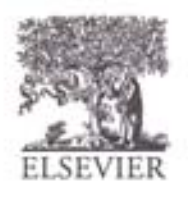

© Digital Design and Computer Architecture, 2<sup>nd</sup> Edition, 2012

Chapter 1 <18>

#### Powers of Two

- $2^0 = 1$
- 2<sup>1</sup> = 2
- 2<sup>2</sup> = 4
- $2^3 = 8$ 
	- $2^4 = 16$
	- $2^5 = 32$
	- $2^6 = 64$
	- $2^7 = 128$
- $2^8 = 256$
- $2^9 = 512$
- 2<sup>10</sup> = 1024
- $2^{11} = 2048$
- $2^{12} = 4096$
- $2^{13} = 8192$
- $2^{14} = 16384$
- 2<sup>15</sup> = 32768
- Handy to memorize up to  $2^9$

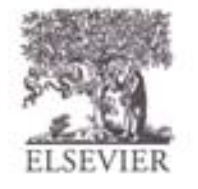

Y S  $\overline{\bigcirc}$ 

# Number Conversion

- Decimal to binary conversion:
	- Convert  $10011<sub>2</sub>$  to decimal

- Decimal to binary conversion:
	- Convert  $47_{10}$  to binary

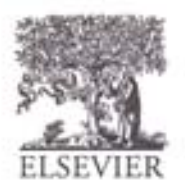

# Number Conversion

- Decimal to binary conversion:
	- Convert  $10011<sub>2</sub>$  to decimal
	- $16 \times 1 + 8 \times 0 + 4 \times 0 + 2 \times 1 + 1 \times 1 = 19_{10}$

#### • Decimal to binary conversion:

- Convert  $47_{10}$  to binary
- $-$  32×1 + 16×0 + 8×1 + 4×1 + 2×1 + 1×1 = 101111<sub>2</sub>

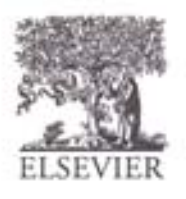

# Binary Values and Range

- *N*-digit decimal number
	- How many values?
	- Range?
	- Example: 3-digit decimal number:

- *N*-bit binary number
	- How many values?
	- Range:
	- Example: 3-digit binary number:

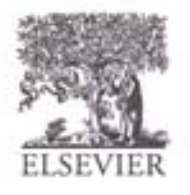

## Binary Values and Range

- *N*-digit decimal number
	- How many values? **10***<sup>N</sup>*
	- Range? **[0, 10***<sup>N</sup>* **- 1]**
	- Example: 3-digit decimal number:
		- **103 = 1000 possible values**
		- **Range: [0, 999]**
- *N*-bit binary number
	- How many values? **2***<sup>N</sup>*
	- Range: **[0, 2***<sup>N</sup>* **- 1]**
	- Example: 3-digit binary number:
		- **23 = 8 possible values**
		- **Range:**  $[0, 7] = [000, \text{ to } 111_2]$

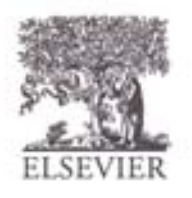

# Hexadecimal Numbers

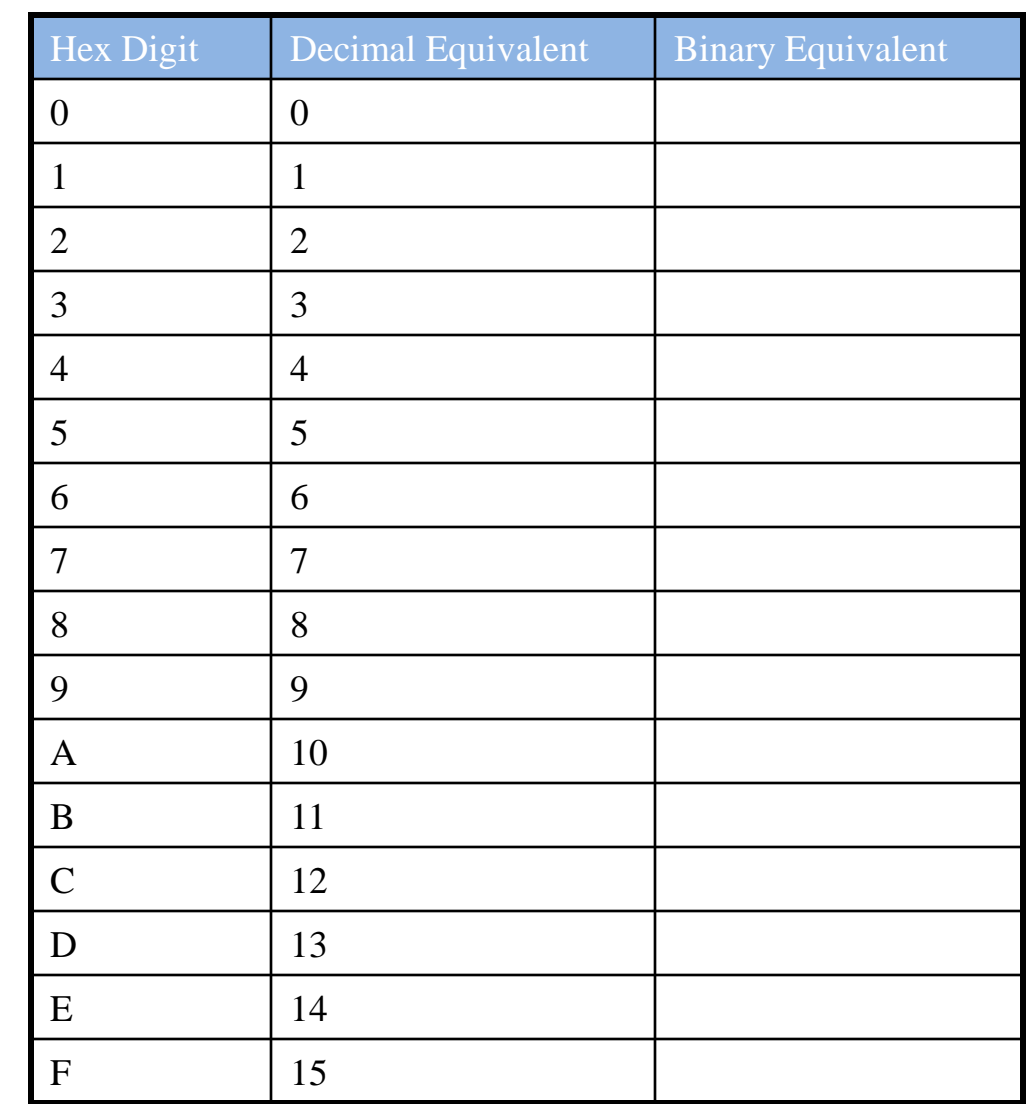

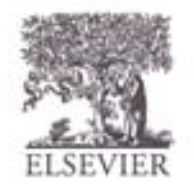

## Hexadecimal Numbers

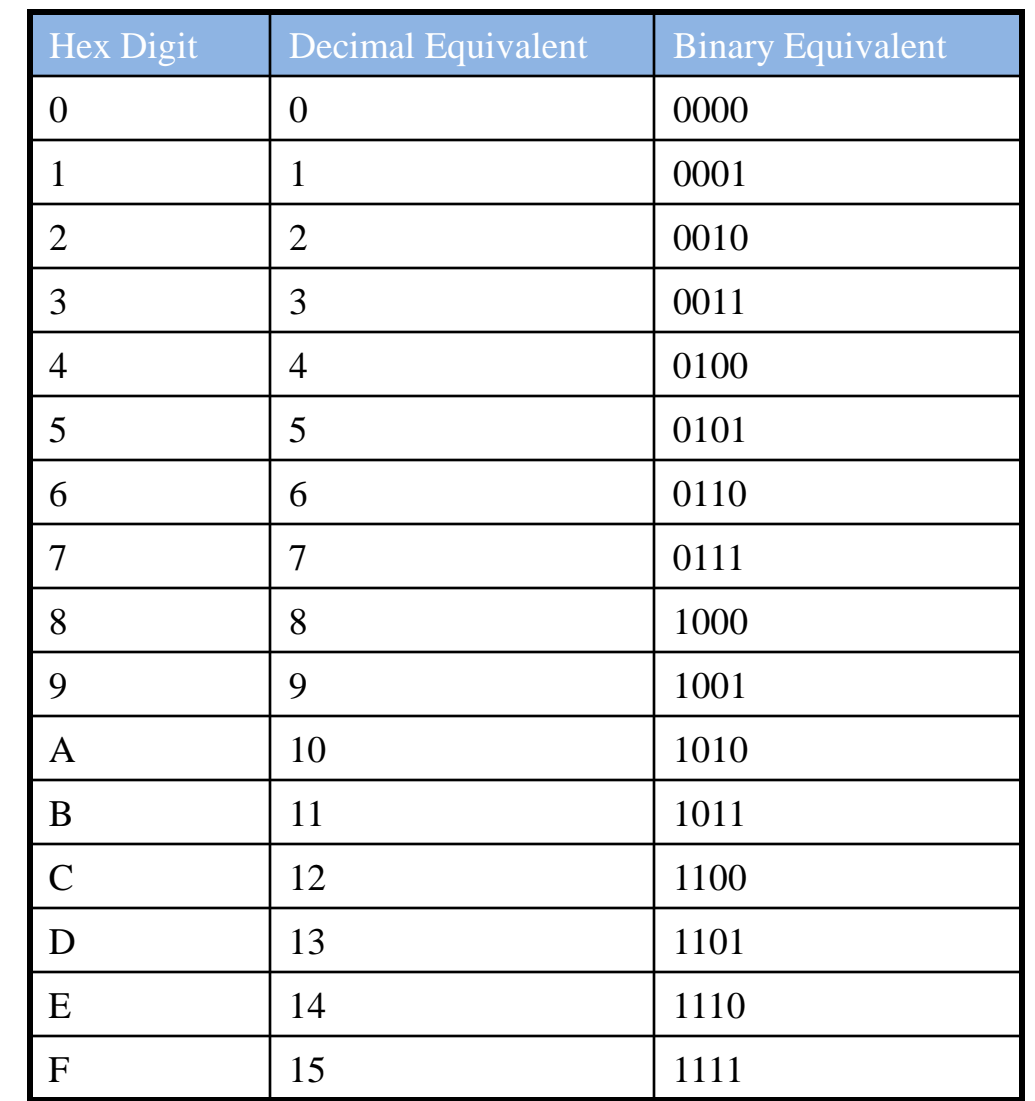

© Digital Design and Computer Architecture, 2<sup>nd</sup> Edition, 2012

Chapter 1 <25>

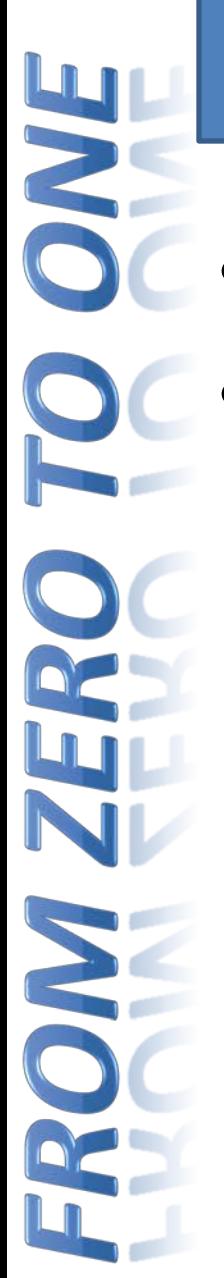

#### Hexadecimal Numbers

• Base 16

• Shorthand for binary

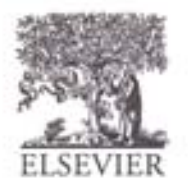

© Digital Design and Computer Architecture, 2<sup>nd</sup> Edition, 2012

Chapter 1 <26>

#### Hexadecimal to Binary Conversion

- Hexadecimal to binary conversion:
	- Convert  $4AF_{16}$  (also written 0x4AF) to binary

#### • Hexadecimal to decimal conversion:

– Convert 0x4AF to decimal

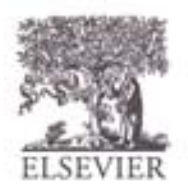

## Hexadecimal to Binary Conversion

- Hexadecimal to binary conversion:
	- Convert  $4AF_{16}$  (also written 0x4AF) to binary
	- 0100 1010 1111<sub>2</sub>

#### • Hexadecimal to decimal conversion:

- Convert  $4AF<sub>16</sub>$  to decimal
- $16^2 \times 4 + 16^1 \times 10 + 16^0 \times 15 = 1199_{10}$

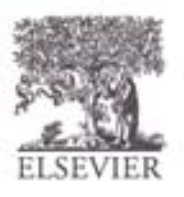

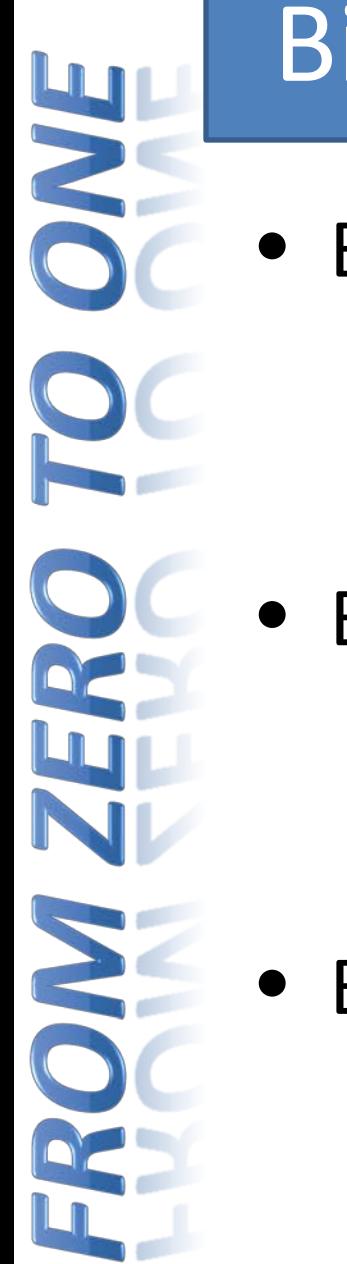

## Bits, Bytes, Nibbles…

**Bits** 

• Bytes & Nibbles

10010110

most significant bit

least significant bit

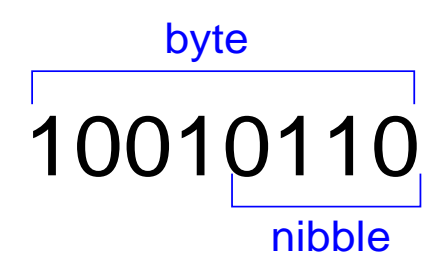

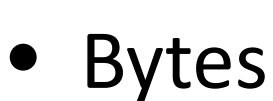

CEBF9AD7

most **significant** byte

least significant byte

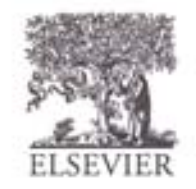

© Digital Design and Computer Architecture, 2<sup>nd</sup> Edition, 2012

Chapter 1 <29>

#### Large Powers of Two

- $2^{10} = 1$  kilo  $\approx 1000$  (1024)
- $2^{20} = 1$  mega  $\approx 1$  million (1,048,576)
- $2^{30} = 1$  giga  $\approx 1$  billion (1,073,741,824)

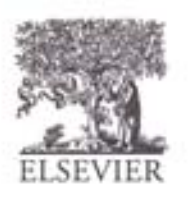

#### Estimating Powers of Two

• What is the value of  $2^{24}$ ?

• How many values can a 32-bit variable represent?

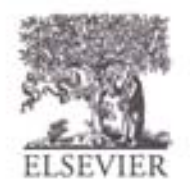

#### Estimating Powers of Two

- What is the value of  $2^{24}$ ?
	- $2^4 \times 2^{20} \approx 16$  million

- How many values can a 32-bit variable represent?
	- $2^2 \times 2^{30} \approx 4$  billion

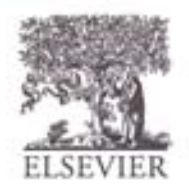

**BAYE** Sig

# Addition

• Decimal

3734 + 5168

**Binary** 

1011 + 0011

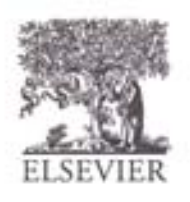

© Digital Design and Computer Architecture, 2<sup>nd</sup> Edition, 2012

Chapter 1 <33>

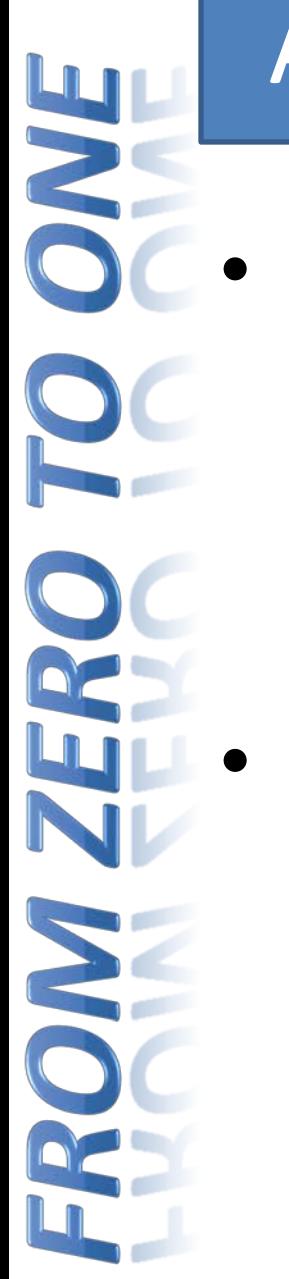

## Addition

- Decimal
- 3734 + 5168 8902 11  $\leftarrow$  carries

**Binary** 

1011 + 0011 1110 11  $\leftarrow$  carries

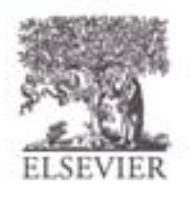

© Digital Design and Computer Architecture, 2<sup>nd</sup> Edition, 2012

Chapter 1 <34>

# Binary Addition Examples

• Add the following 4-bit binary numbers

1001 0101

• Add the following 4-bit binary numbers

1011 0110

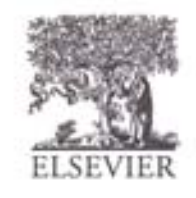

# Binary Addition Examples

• Add the following 4-bit binary numbers

1001 0101 1110 1

• Add the following 4-bit binary numbers

1011 0110 10001 111

Overflow!
# **Overflow**

- Digital systems operate on a **fixed number of bits**
- Overflow: when result is too big to fit in the available number of bits
	- See previous example of  $11 + 6$

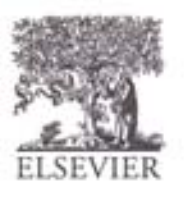

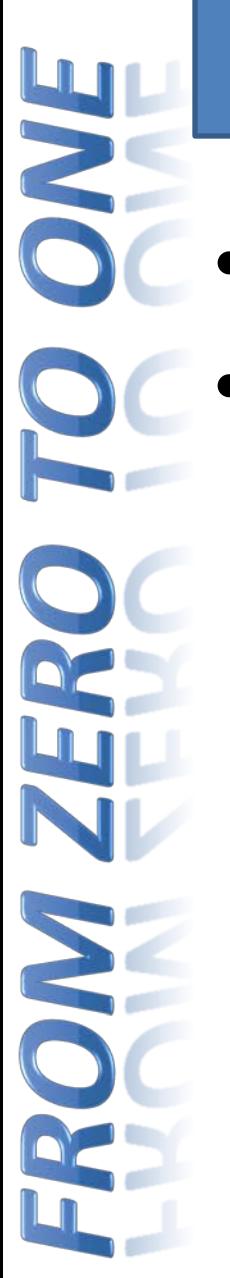

# Signed Binary Numbers

- Sign/Magnitude Numbers
- Two's Complement Numbers

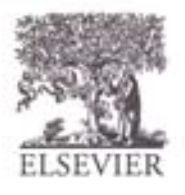

# Sign/Magnitude Numbers

- 1 sign bit, N**-**1 magnitude bits
- Sign bit is the most significant (left-most) bit
	- $-$  Positive number: sign bit = 0  $A$ : { $a_{N-1}, a_{N-2}, \cdots a_2, a_1, a_0$ }
	- Negative number: sign bit  $= 1$ 1 2  $\boldsymbol{0}$  $(-1)^{a_{n-1}}$   $\sum a_i 2$ *n*  $a_{n-1} \sum a_{n} a^{i}$  $A = (-1)^{a_{n-1}} \sum a_i$ *i* − =  $=(-1)^{a_{n-1}}\sum$
- Example, 4-bit sign/mag representations of  $\pm$  6:  $+6 =$ 
	- **-** 6 =
- Range of an *N*-bit sign/magnitude number:

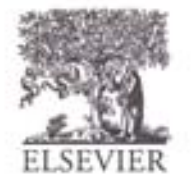

© Digital Design and Computer Architecture, 2<sup>nd</sup> Edition, 2012

Chapter 1 <39>

# Sign/Magnitude Numbers

- 1 sign bit, N**-**1 magnitude bits
- Sign bit is the most significant (left-most) bit
	- $-$  Positive number: sign bit = 0  $A$ : { $a_{N-1}, a_{N-2}, \cdots a_2, a_1, a_0$ }
	- Negative number: sign bit  $= 1$ 1 2  $\boldsymbol{0}$  $(-1)^{a_{n-1}}$   $\sum a_i 2$ *n*  $a_{n-1} \sum a_{n} a^{i}$  $A = (-1)^{a_{n-1}} \sum a_i$ *i* − =  $=(-1)^{a_{n-1}}\sum$
	- Example, 4-bit sign/mag representations of  $\pm$  6:  $+6 = 0110$ 
		- $-6 = 1110$
	- Range of an *N*-bit sign/magnitude number: **[-(2N-1-1), 2N-1-1]**

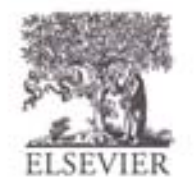

# Sign/Magnitude Numbers

- Problems:
	- Addition doesn't work, for example  $-6 + 6$ : 1110
		- + 0110
			- 10100 (wrong!)
	- Two representations of  $0 \, (\pm 0)$ : 1000 0000

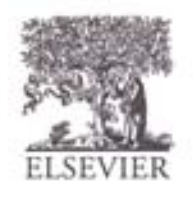

# Two's Complement Numbers

- Don't have same problems as sign/magnitude numbers:
	- Addition works
	- Single representation for 0

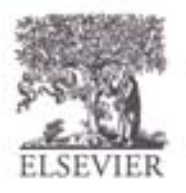

# Two's Complement Numbers

**Msb** has value of  $-2^{N-1}$ 

$$
A = a_{n-1} \left( -2^{n-1} \right) + \sum_{i=0}^{n-2} a_i 2^i
$$

- Most positive 4-bit number:
- Most negative 4-bit number:
- The most significant bit still indicates the sign  $(1 =$  negative,  $0 =$  positive)
- Range of an *N*-bit two's comp number:

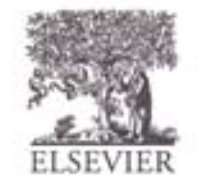

# Two's Complement Numbers

**Msb** has value of  $-2^{N-1}$ 

$$
A = a_{n-1} \left( -2^{n-1} \right) + \sum_{i=0}^{n-2} a_i 2^i
$$

- Most positive 4-bit number: **0111**
- Most negative 4-bit number: **1000**
- The most significant bit still indicates the sign  $(1 =$  negative,  $0 =$  positive)
- Range of an *N*-bit two's comp number: **[-(2N-1), 2N-1-1]**

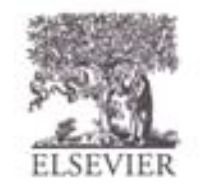

5 E

# "Taking the Two's Complement"

- Flip the sign of a two's complement number
- Method:
	- Invert the bits
	- 2. Add 1
	- Example: Flip the sign of  $3_{10} = 0011_2$

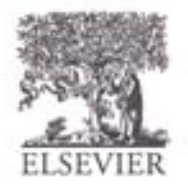

5 E

# "Taking the Two's Complement"

- Flip the sign of a two's complement number
- Method:
	- 1. Invert the bits
	- 2. Add 1
	- Example: Flip the sign of  $3_{10} = 0011_2$ **1. 1100**
		- **2. + 1**
			- $1101 = -3_{10}$

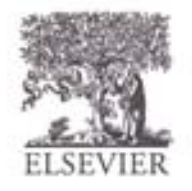

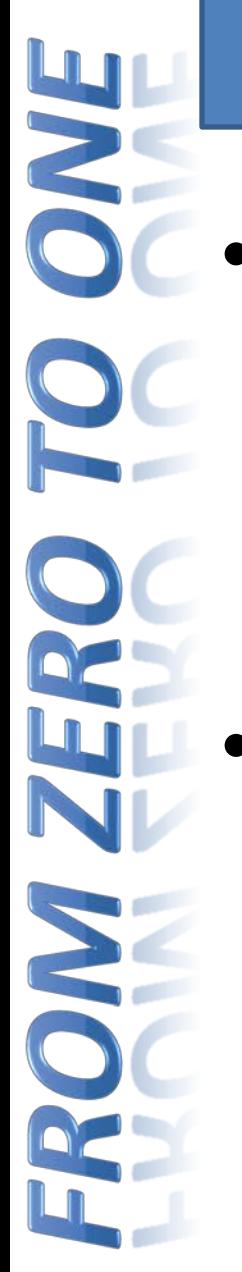

# Two's Complement Examples

Take the two's complement of  $6_{10} = 0110_2$ 

What is the decimal value of  $1001<sub>2</sub>$ ?

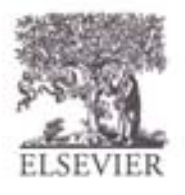

© Digital Design and Computer Architecture, 2<sup>nd</sup> Edition, 2012

Chapter 1 <47>

# Two's Complement Examples

Take the two's complement of  $6_{10} = 0110_2$ 1. 1001

> $2. + 1$  $1010_2 = -6_{10}$

- What is the decimal value of the two's complement number  $1001<sub>2</sub>$ ?
	- 1. 0110
	- $2. + 1$ 
		- $0111_2 = 7_{10}$ , so  $1001_2 = -7_{10}$

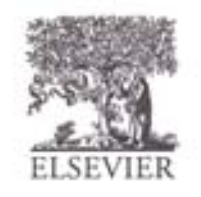

# Two's Complement Addition

0110 Add  $6 + (-6)$  using two's complement numbers

1010

 $+$ 

• Add **-**2 + 3 using two's complement numbers

+ 1110 0011

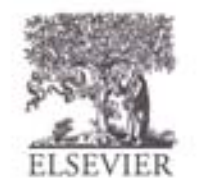

© Digital Design and Computer Architecture, 2<sup>nd</sup> Edition, 2012

Chapter 1 <49>

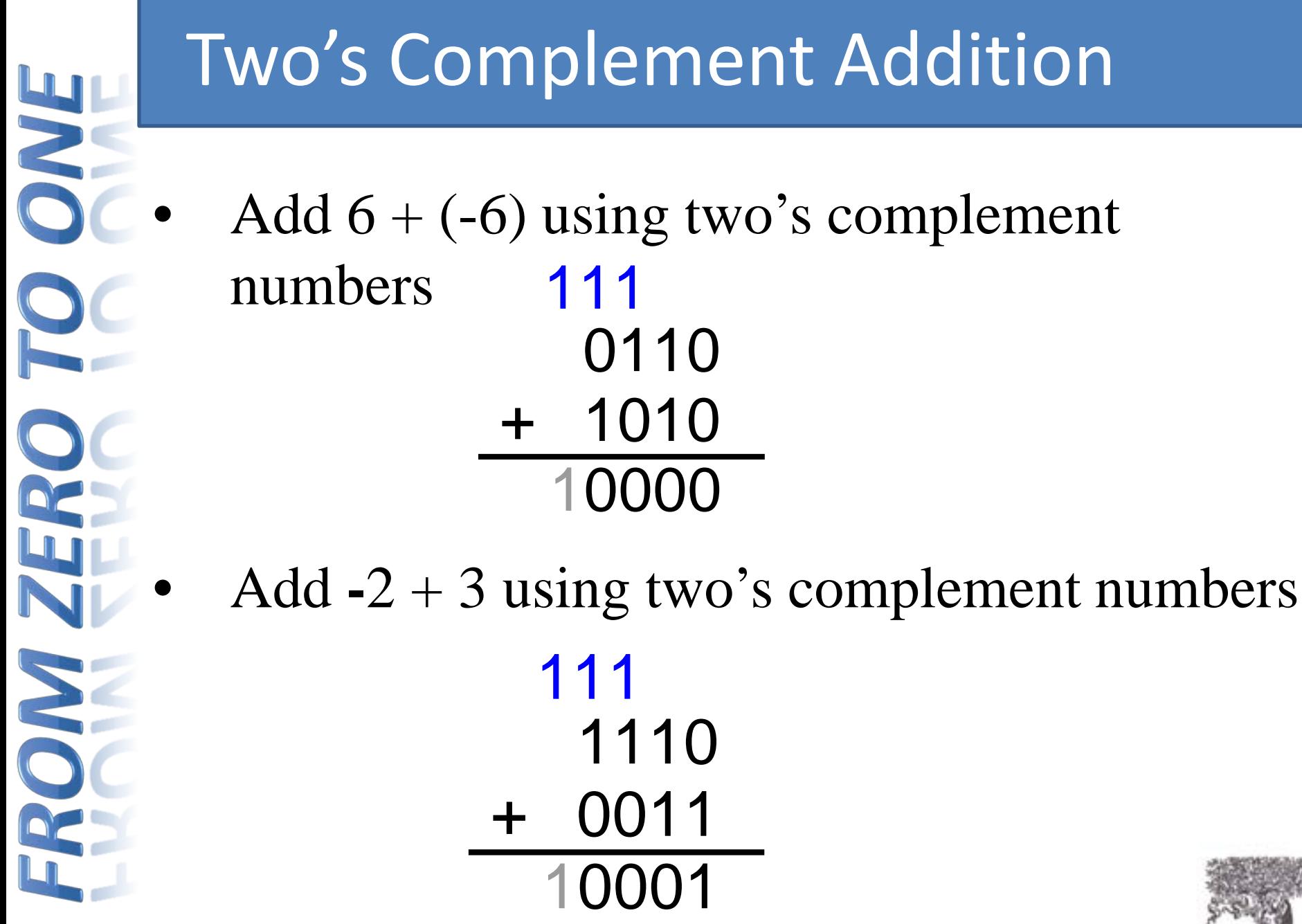

© Digital Design and Computer Architecture, 2<sup>nd</sup> Edition, 2012

Chapter 1 <50>

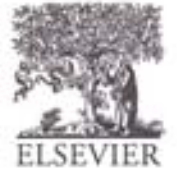

# Increasing Bit Width

- **Extend number from** <sup>N</sup> **to** <sup>M</sup> **bits (**<sup>M</sup> **>** <sup>N</sup>**) :**
	- Sign-extension
	- Zero-extension

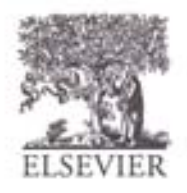

# Sign-Extension

- Sign bit copied to msb's
	- Number value is same

## • **Example 1:**

- 4-bit representation of  $3 = 0011$
- 8-bit sign-extended value: 00000011

#### • **Example 2:**

- 4-bit representation of  $-5 = 1011$
- 8-bit sign-extended value: 11111011

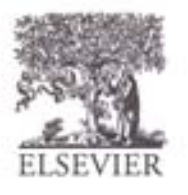

#### Zero-Extension

- Zeros copied to msb's
	- Value changes for negative numbers

#### • **Example 1:**

- 4-bit value =  $0011_2 = 3_{10}$
- 8-bit zero-extended value:  $00000011 = 3_{10}$

#### • **Example 2:**

- 4-bit value =  $1011 = -5_{10}$
- 8-bit zero-extended value:  $00001011 = 11_{10}$

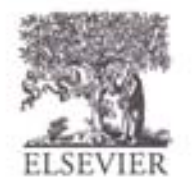

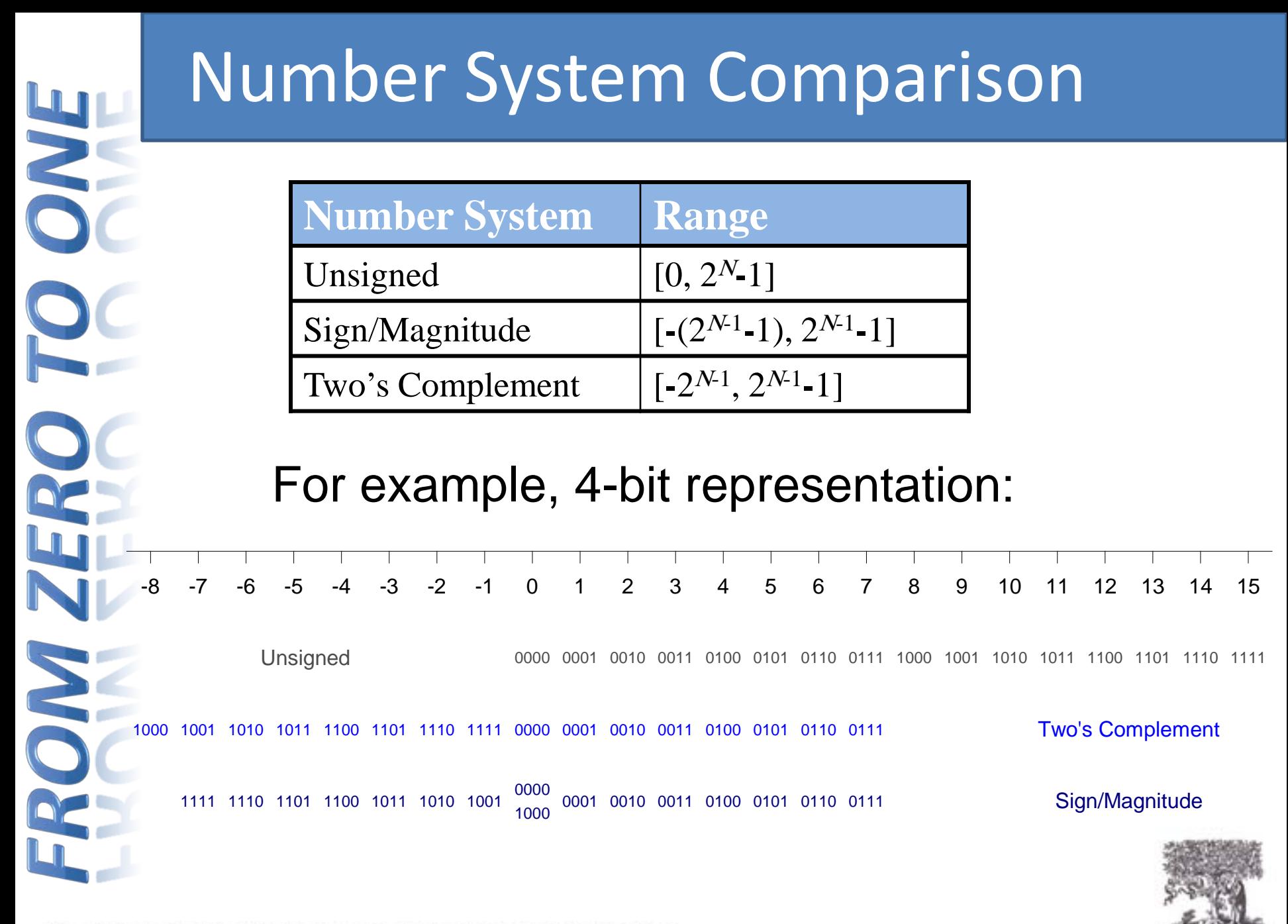

© Digital Design and Computer Architecture, 2<sup>nd</sup> Edition, 2012

Chapter 1 <54>

# Logic Gates

- **Perform logic functions:** 
	- inversion (NOT), AND, OR, NAND, NOR, etc.
	- **Single-input:** 
		- NOT gate, buffer
	- **Two-input:** 
		- AND, OR, XOR, NAND, NOR, XNOR
	- **Multiple-input**

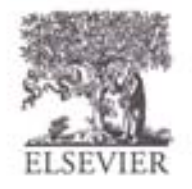

# Single-Input Logic Gates

**NOT**

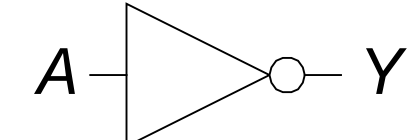

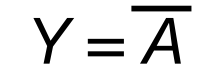

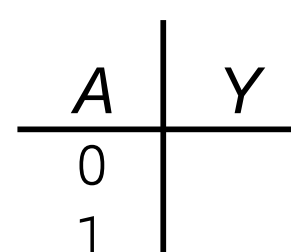

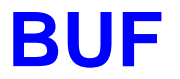

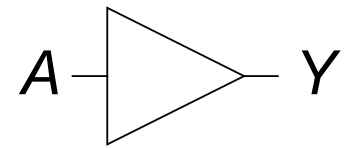

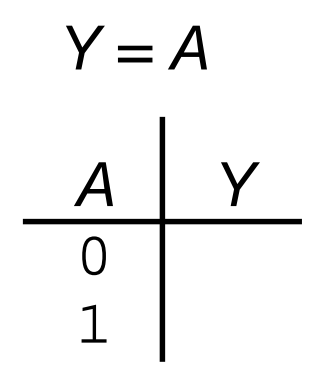

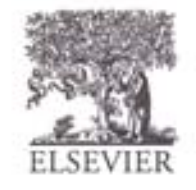

© Digital Design and Computer Architecture, 2<sup>nd</sup> Edition, 2012

Chapter 1 <56>

# Single-Input Logic Gates

**NOT**

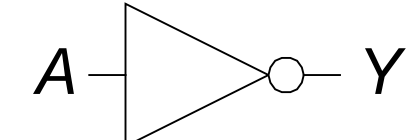

 $Y = \overline{A}$ 

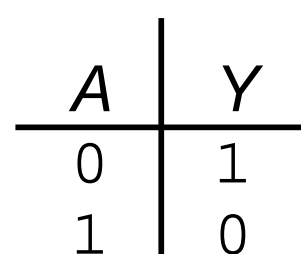

**BUF**

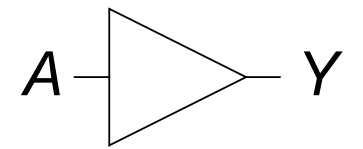

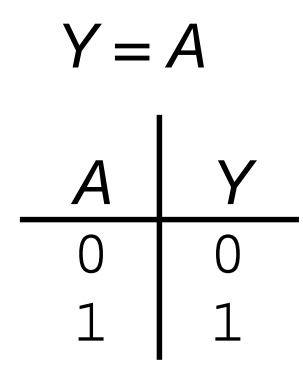

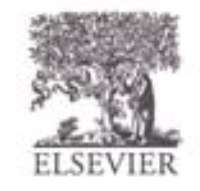

## Two-Input Logic Gates

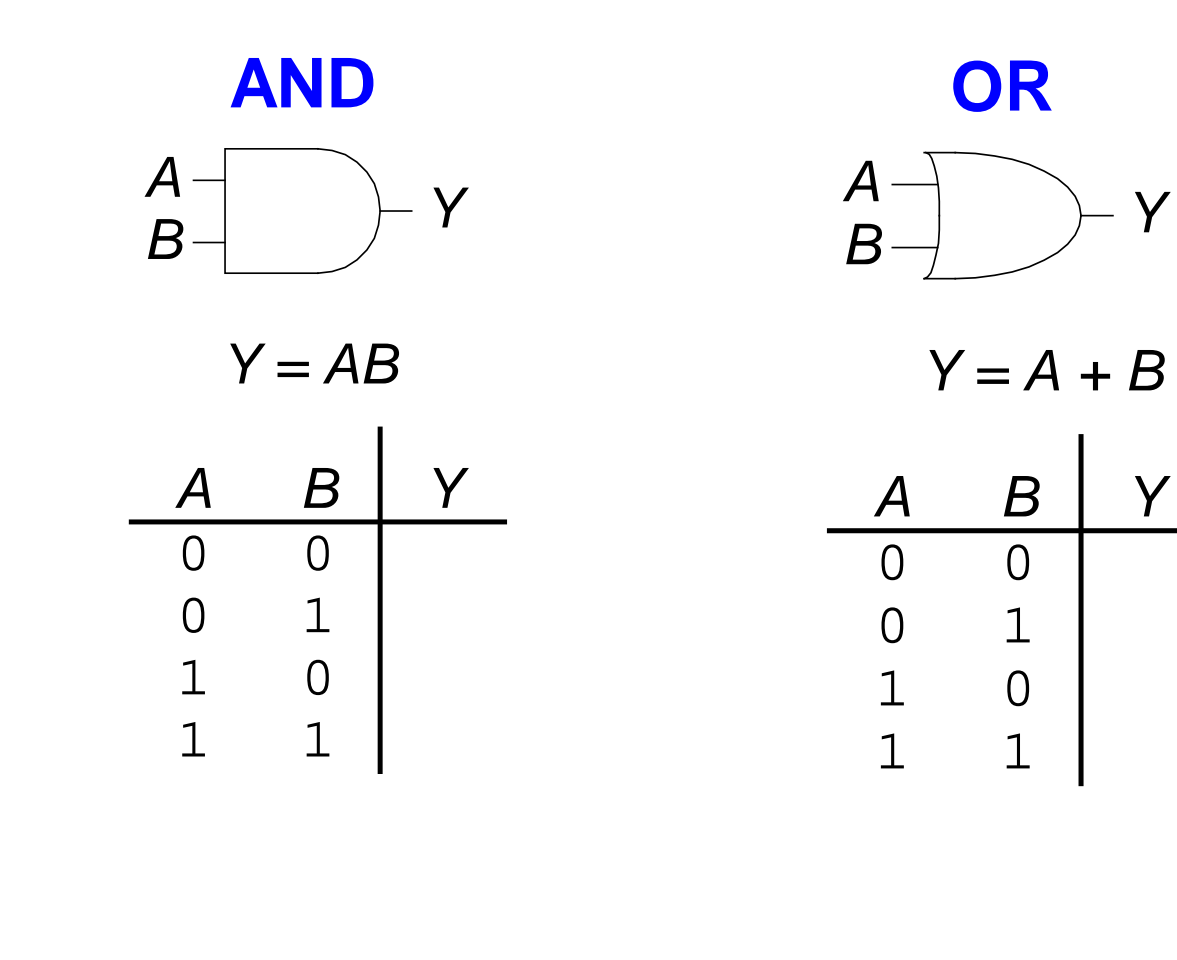

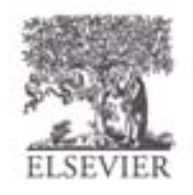

© Digital Design and Computer Architecture, 2<sup>nd</sup> Edition, 2012

Chapter 1 <58>

## Two-Input Logic Gates

**AND** *Y = AB A B Y* 0 0 0 0 1 0 1 0 0 1 1 1 *A*  $\overline{B}$   $\rightarrow$   $\overline{Y}$ 

**OR**

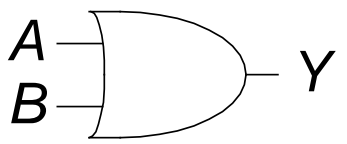

*Y = A + B*

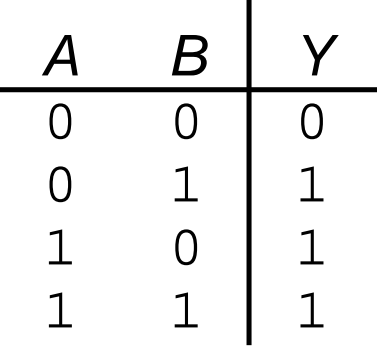

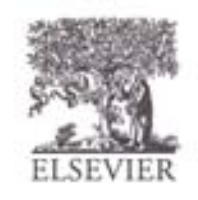

## More Two-Input Logic Gates

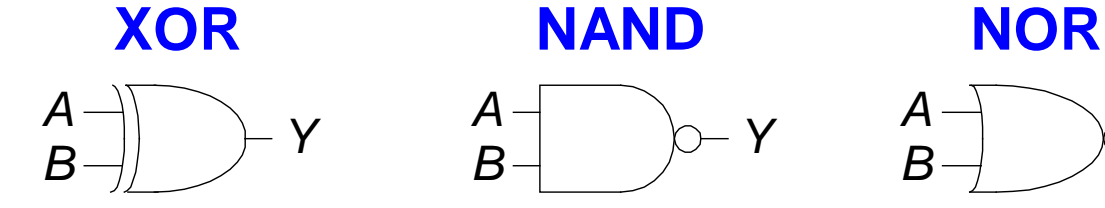

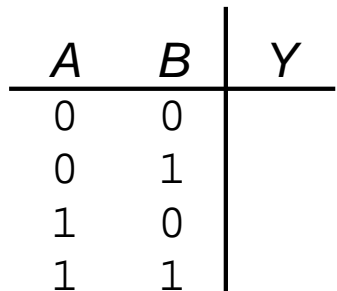

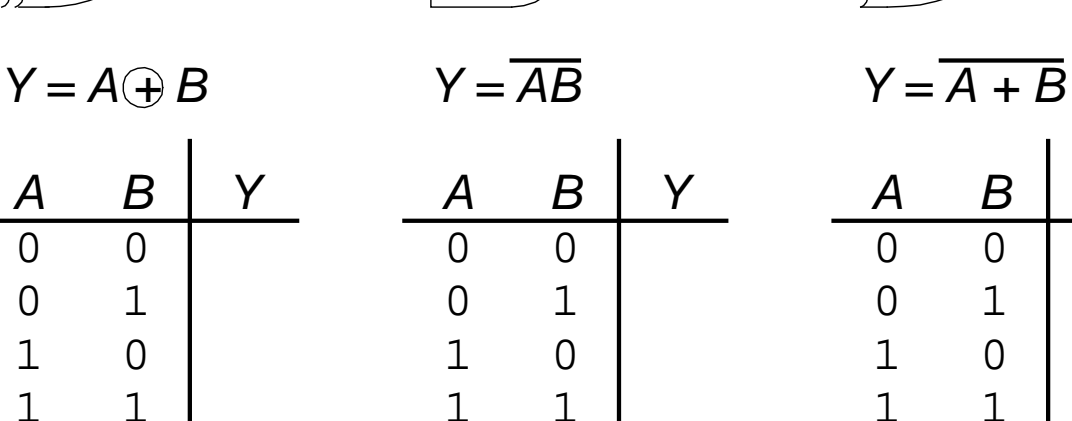

1 1

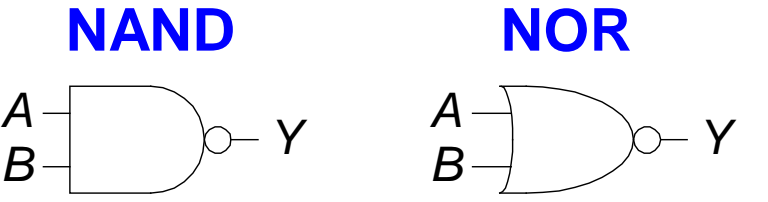

*A B Y*

1 1

0 0

0 1

 $\begin{array}{ccc} 1 & 0 \\ 1 & 1 \end{array}$ 

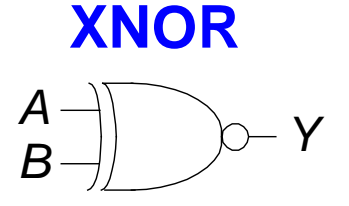

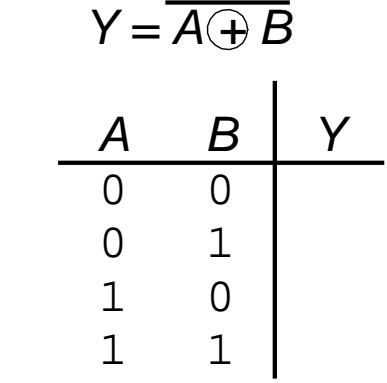

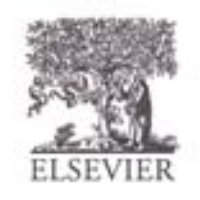

© Digital Design and Computer Architecture, 2<sup>nd</sup> Edition, 2012

Chapter  $1 < 60$ 

# More Two-Input Logic Gates

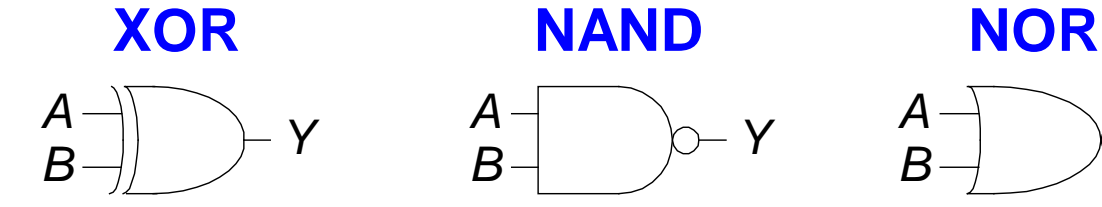

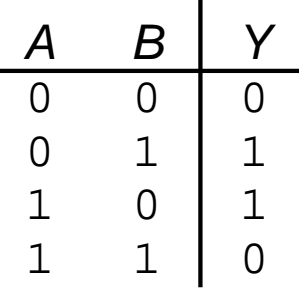

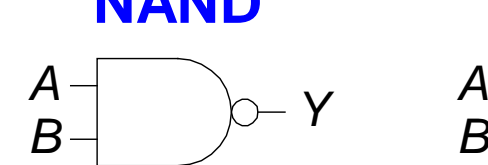

 $Y = A \oplus B$   $Y = \overline{AB}$   $Y = \overline{A + B}$ 

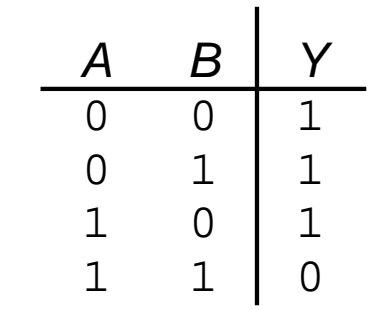

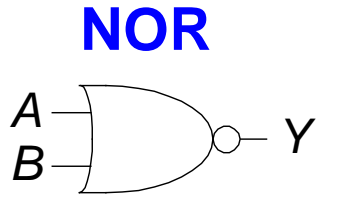

*A B Y*

0 0 1

0 1 0

1 0 0

1 1 0

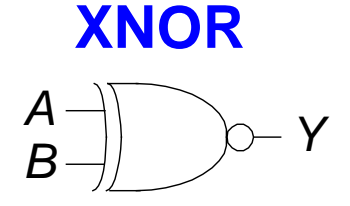

 $V = \overline{A \cap B}$ 

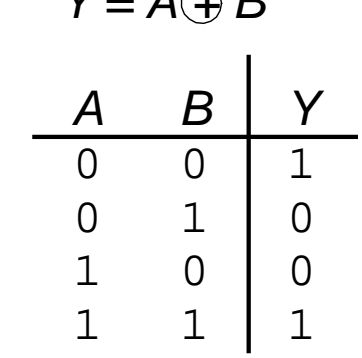

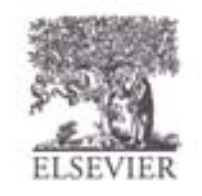

# Multiple-Input Logic Gates

**NOR3** *Y = A+B+C B C Y* 0 0 0 1 *A B D Y C A* 0 0

 $\begin{array}{ccc} 1 & 0 \\ 1 & 1 \end{array}$ 

0

 $\Omega$ 

1

1

1

1

 $\begin{matrix} 1 & 1 \\ 0 & 0 \end{matrix}$ 

 $\begin{matrix} 0 & 1 \\ 1 & 0 \end{matrix}$ 

 $\overline{O}$ 

0<br>1

**AND3**

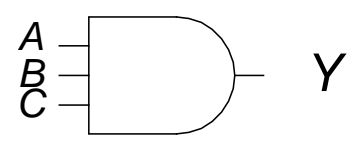

*Y = ABC*

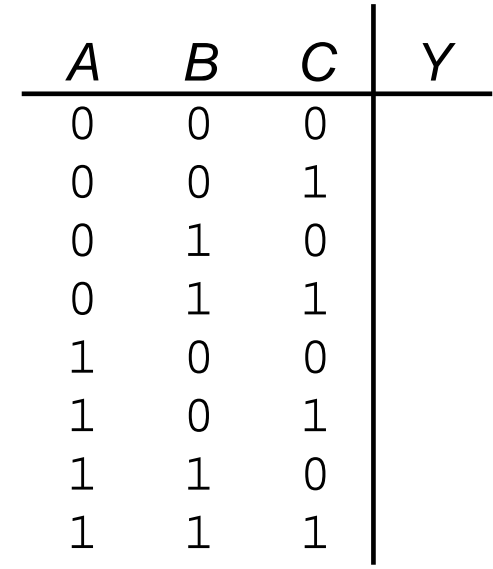

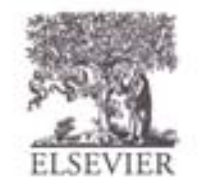

© Digital Design and Computer Architecture, 2<sup>nd</sup> Edition, 2012

1 1

# Multiple-Input Logic Gates

**NOR3** *Y = A+B+C B C Y*  $\Omega$  0  $\begin{matrix} 0 & 1 \\ 1 & 0 \end{matrix}$  $\begin{array}{cc} 1 & 0 \\ 1 & 1 \end{array}$  $\begin{matrix} 1 & 1 \\ 0 & 0 \end{matrix}$ *A B D Y C A*  $\Omega$  $\Omega$  $\Omega$  $\Omega$  $\overline{O}$  $\begin{matrix} 0 & 1 \\ 1 & 0 \end{matrix}$ 0<br>1 1 1 1 1 1 1 1 0  $\Omega$  $\Omega$  $\Omega$  $\Omega$  $\Omega$  $\overline{0}$ 

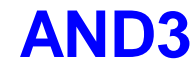

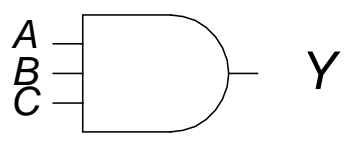

*Y = ABC*

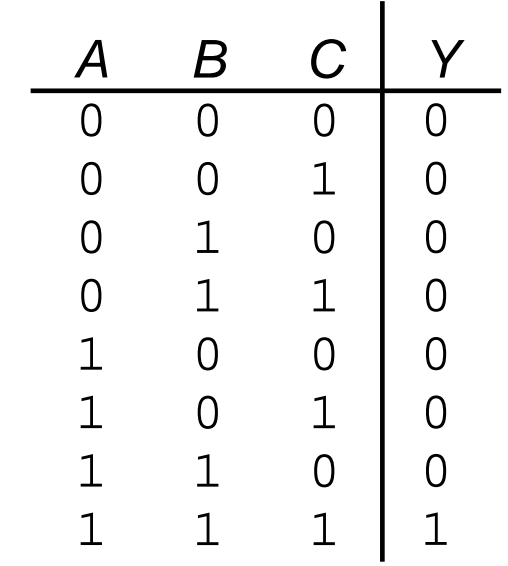

#### • Multi-input XOR: Odd parity

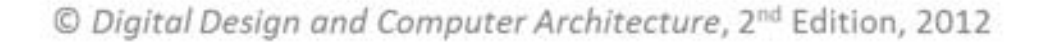

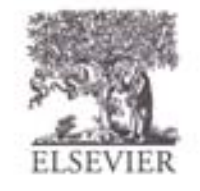

# Logic Levels

- Discrete voltages represent 1 and 0
- For example:
	- 0 = *ground* (GND) or 0 volts
	- $-1 = V_{DD}$  or 5 volts
- What about 4.99 volts? Is that a 0 or a 1?
- What about 3.2 volts?

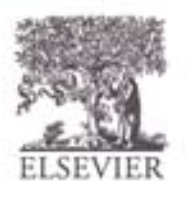

# Logic Levels

- *Range* of voltages for 1 and 0
- Different ranges for inputs and outputs to allow for *noise*

#### What is Noise?

© Digital Design and Computer Architecture, 2<sup>nd</sup> Edition, 2012

Chapter 1 <66>

## What is Noise?

- **Anything that degrades the signal**
	- E.g., resistance, power supply noise, coupling to neighboring wires, etc.
- **Example:** a gate (driver) outputs 5 V but, because of resistance in a long wire, receiver gets 4.5 V

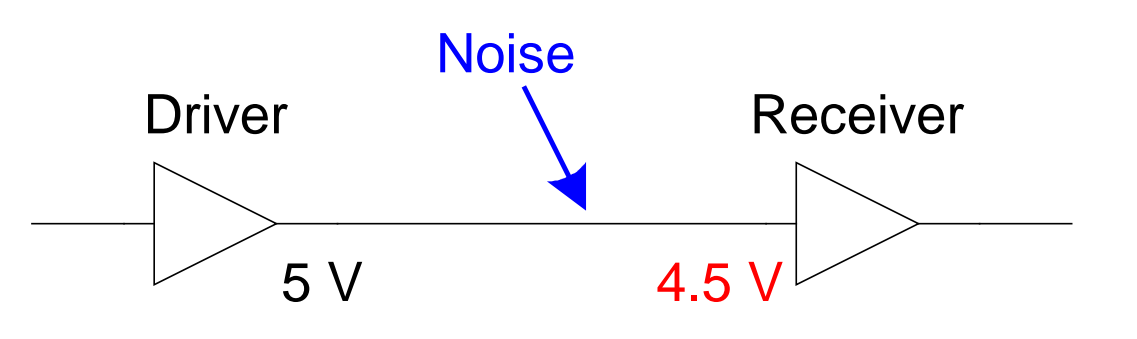

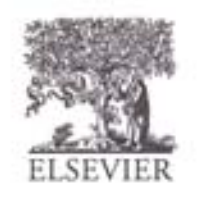

# The Static Discipline

- With logically valid inputs, every circuit element must produce logically valid outputs
- Use limited ranges of voltages to represent discrete values

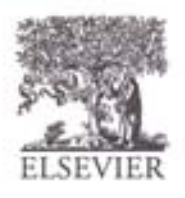

# Logic Levels

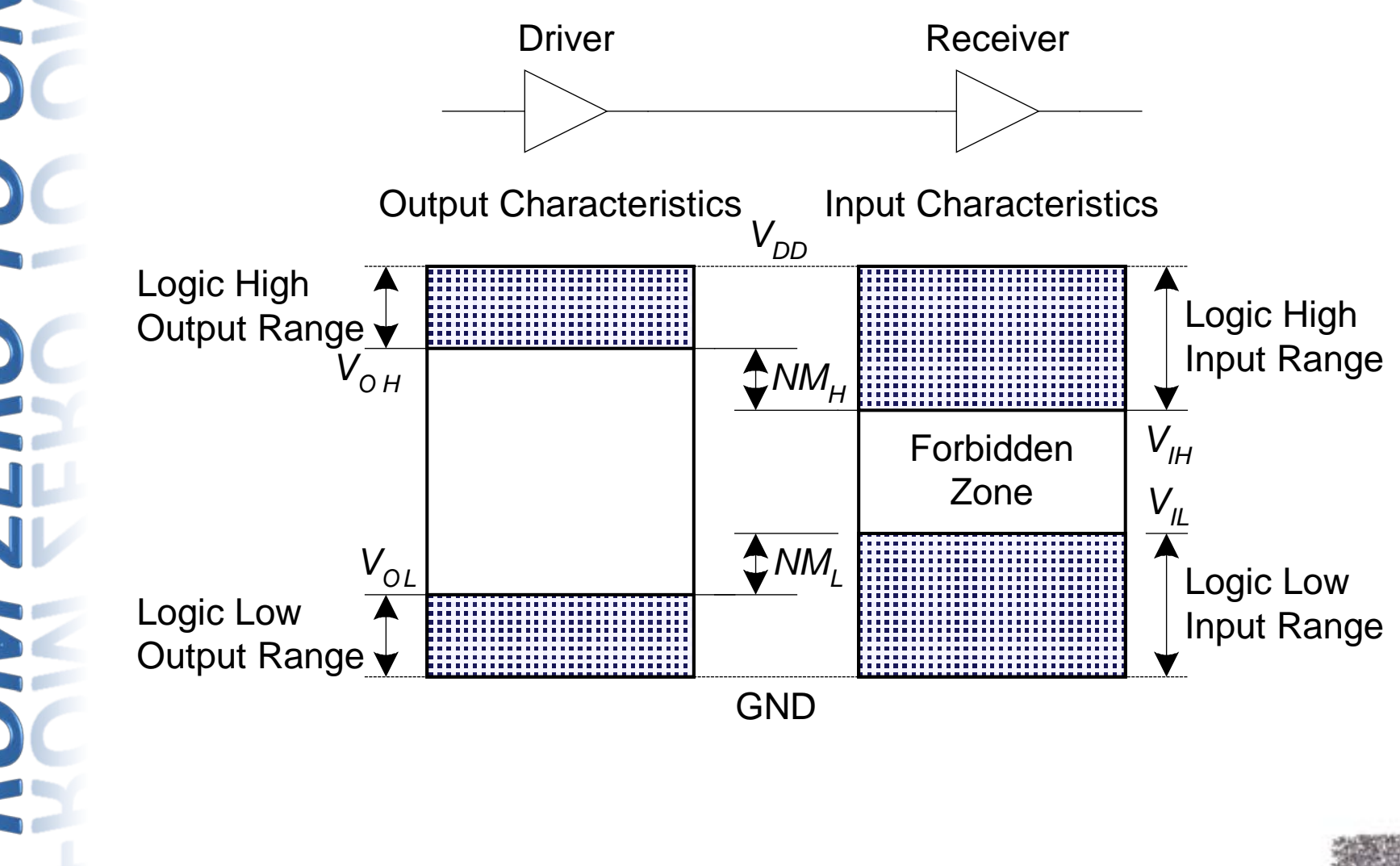

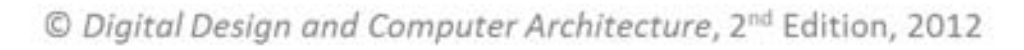

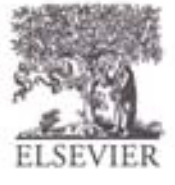

# Noise Margins

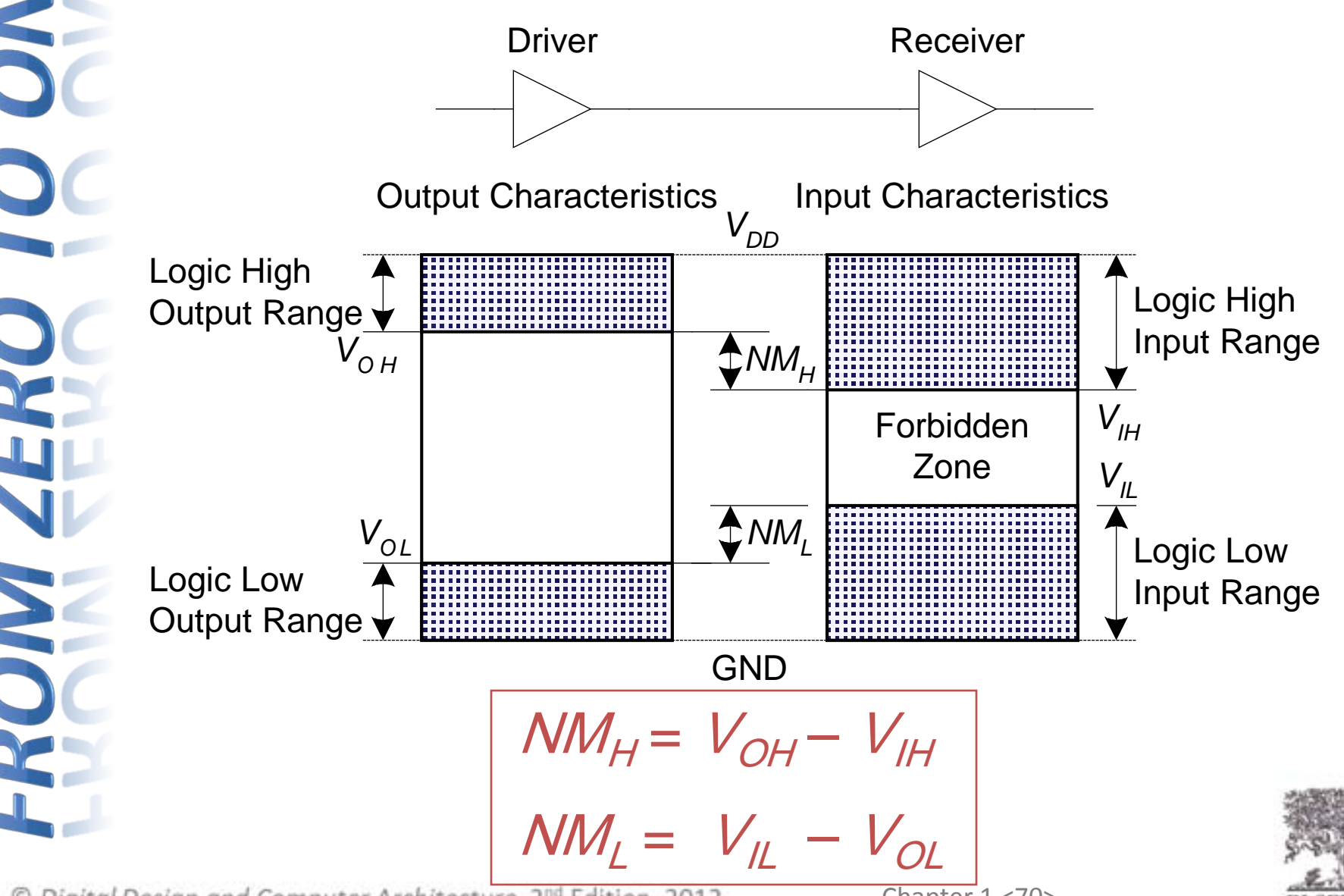

© Digital Design and Computer Architecture, 2<sup>nd</sup> Edition, 2012

Chapter 1 <70>

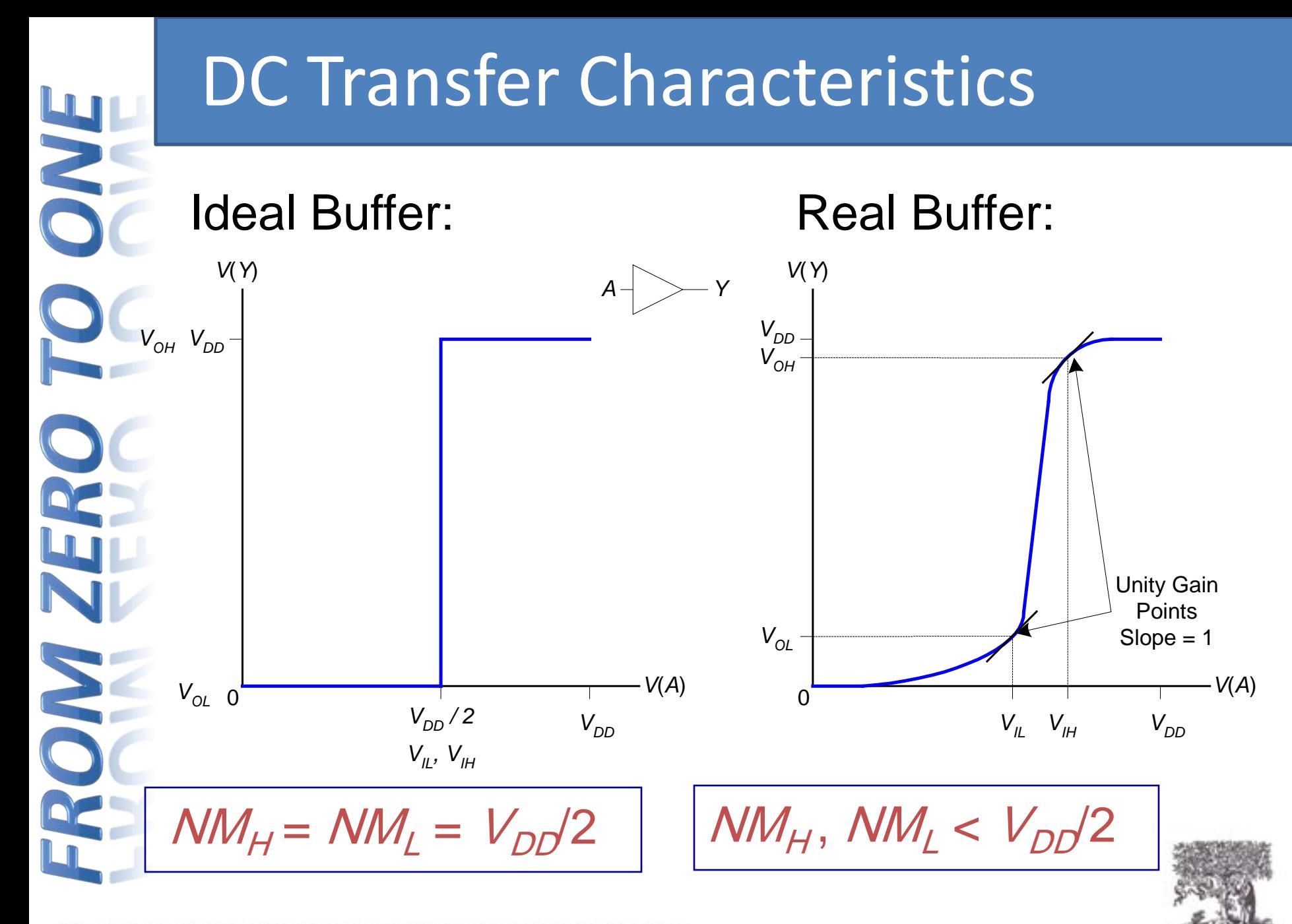

© Digital Design and Computer Architecture, 2<sup>nd</sup> Edition, 2012

Chapter 1 <71>

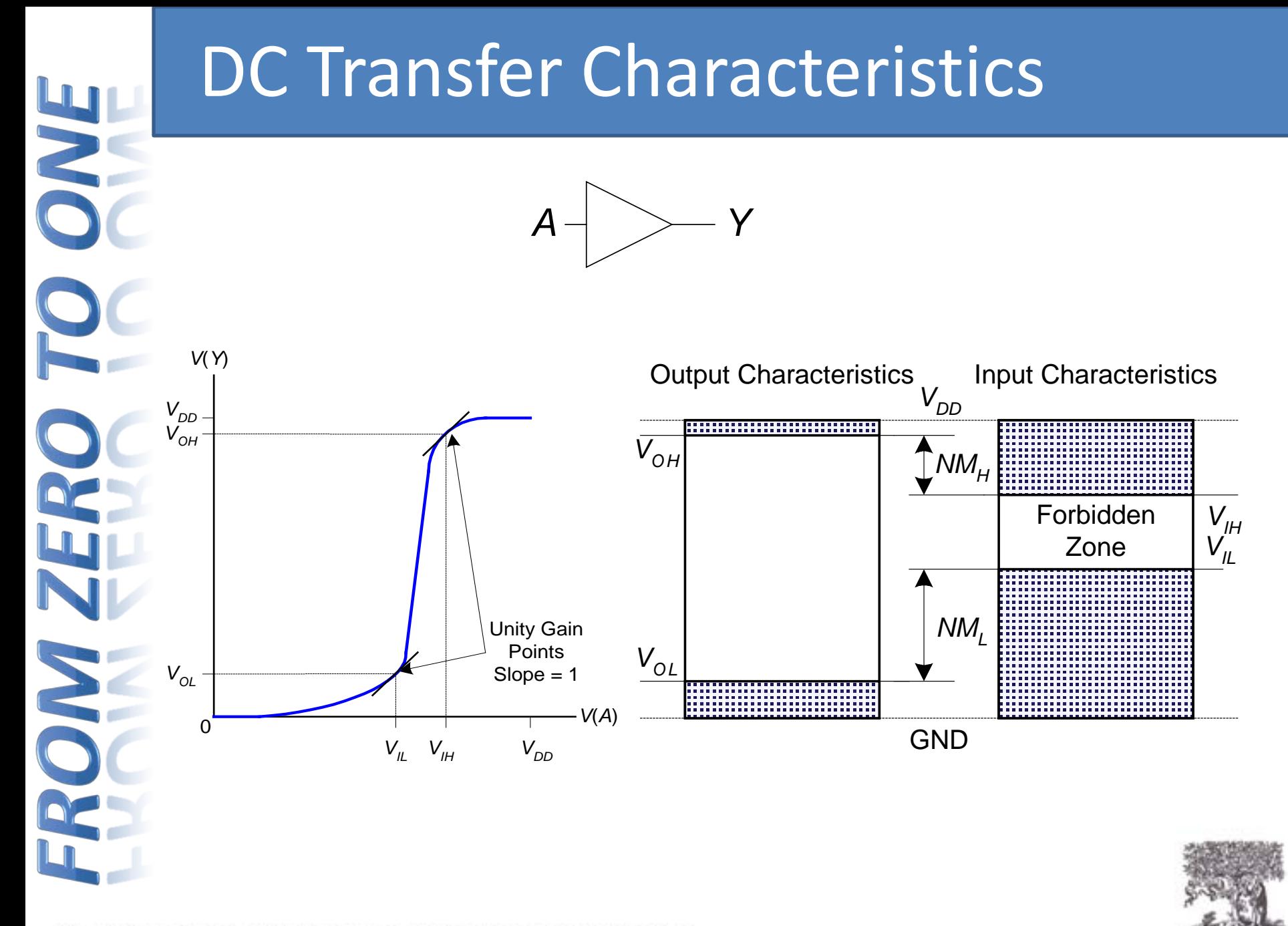
# 5

# $V_{DD}$  Scaling

- In 1970's and 1980's,  $V_{DD} = 5 V$
- $V_{DD}$  has dropped
	- Avoid frying tiny transistors
	- Save power
- 3.3 V, 2.5 V, 1.8 V, 1.5 V, 1.2 V, 1.0 V, …
- Be careful connecting chips with different supply voltages
- Chips operate because they contain magic smoke
- Proof:
	- if the magic smoke is let out, the chip stops working

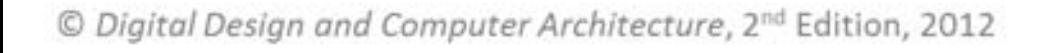

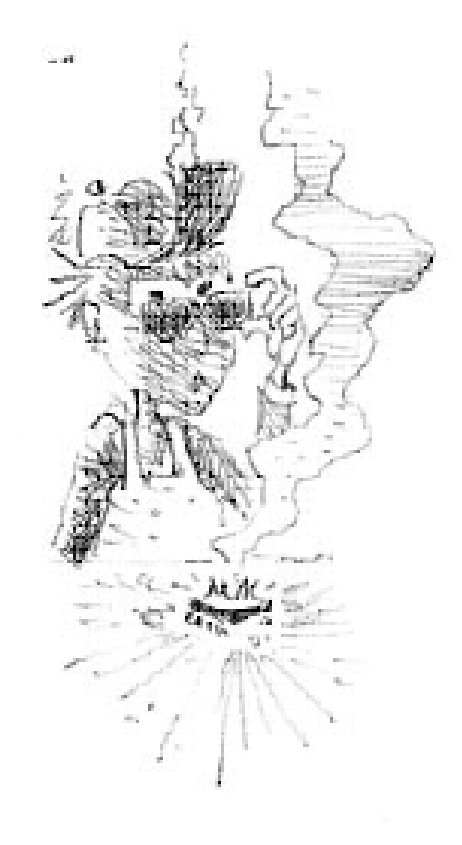

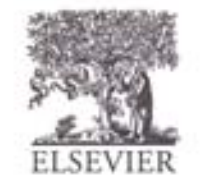

# Logic Family Examples

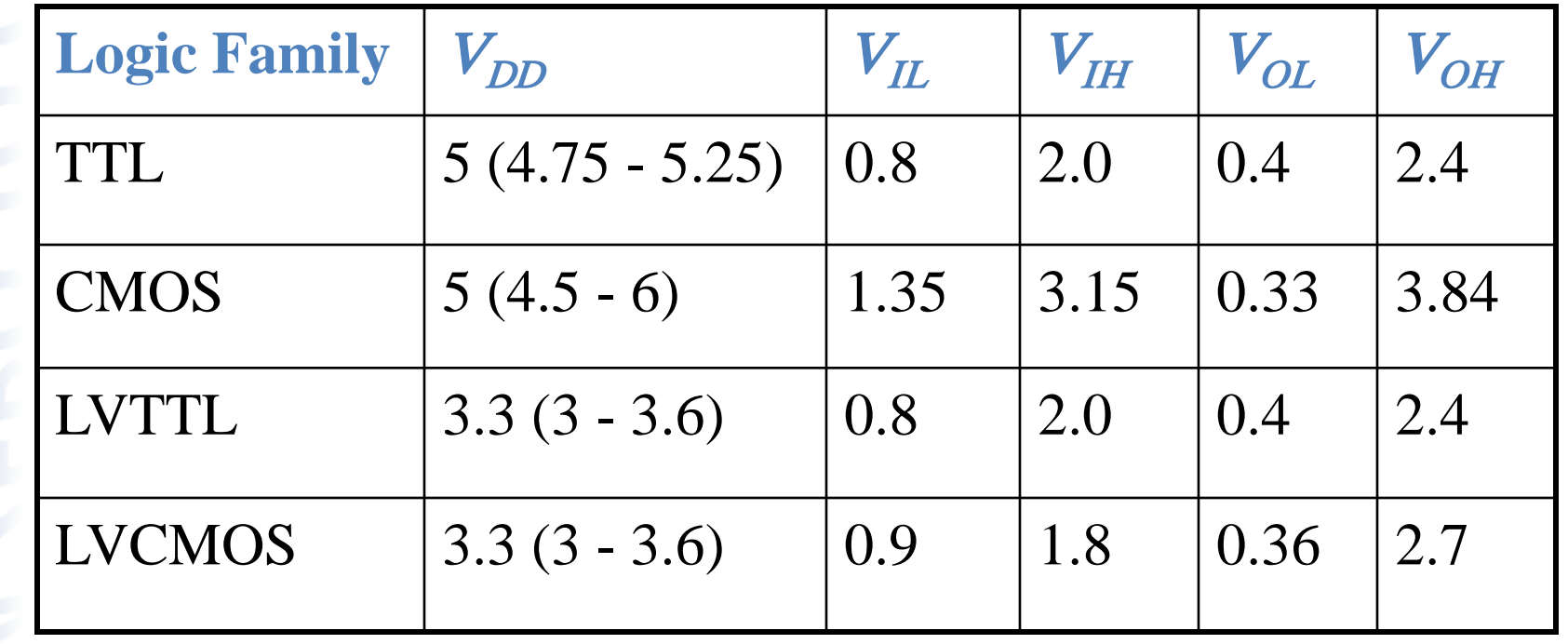

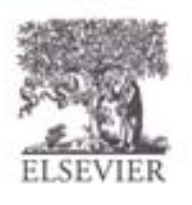

#### **Transistors**

- Logic gates built from transistors
- 3-ported voltage-controlled switch
	- 2 ports connected depending on voltage of 3rd
	- d and s are connected (ON) when g is 1

s d  $g = 0$ s d  $g = 1$ s d OFF **J** ON

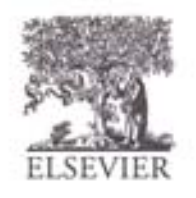

© Digital Design and Computer Architecture, 2<sup>nd</sup> Edition, 2012

g

Chapter 1 <75>

# Robert Noyce, 1927-1990

- Nicknamed "Mayor of Silicon Valley"
- Cofounded Fairchild Semiconductor in 1957
- Cofounded Intel in 1968
- Co-invented the integrated circuit

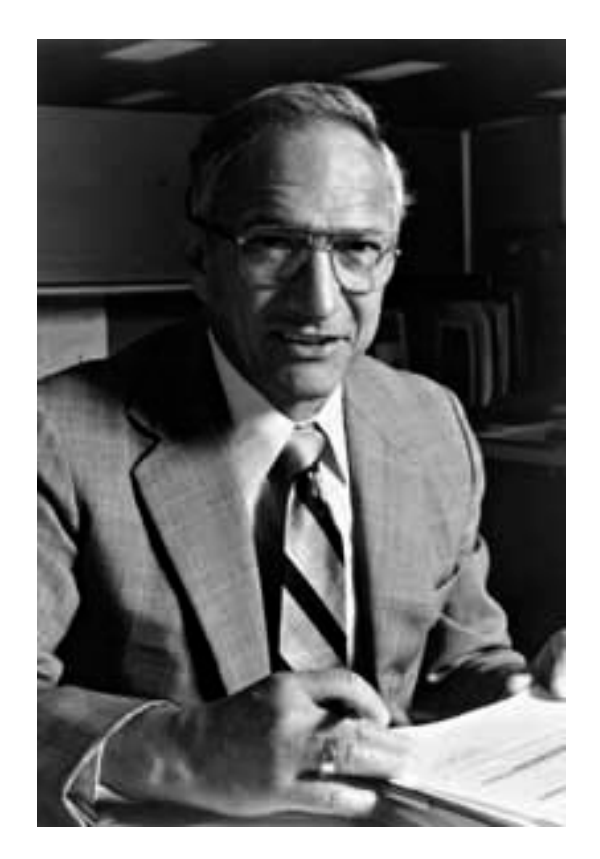

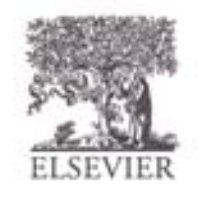

© Digital Design and Computer Architecture, 2<sup>nd</sup> Edition, 2012

Chapter 1 <76>

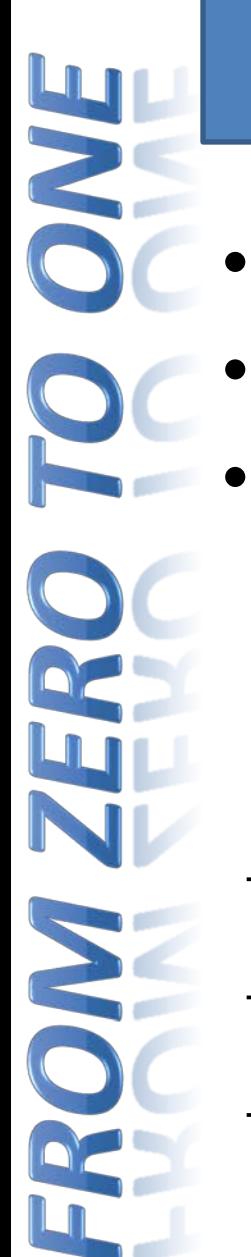

#### Silicon

- Transistors built from silicon, a semiconductor
- Pure silicon is a poor conductor (no free charges)
- Doped silicon is a good conductor (free charges)
	- $-$  n-type (free *n*egative charges, electrons)
	- $-$  p-type (free *p*ositive charges, holes)

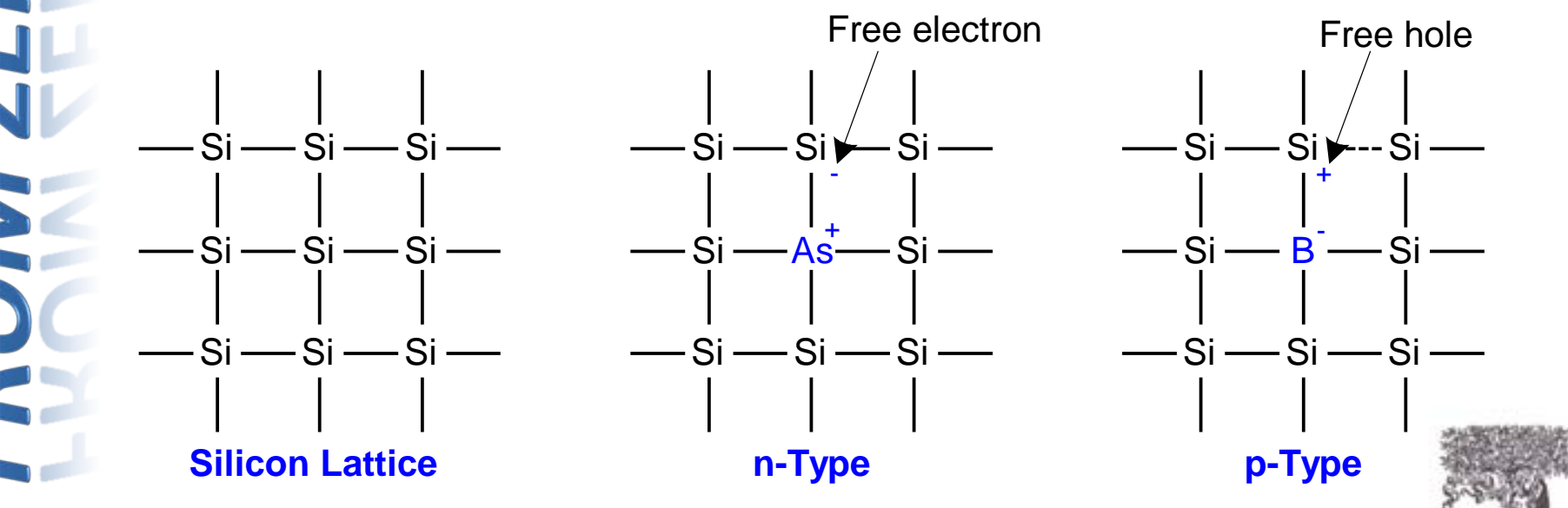

Chapter 1 <77>

# MOS Transistors

- **Metal oxide silicon (MOS) transistors:** 
	- Polysilicon (used to be **metal**) gate
	- **Oxide** (silicon dioxide) insulator
	- Doped **silicon**

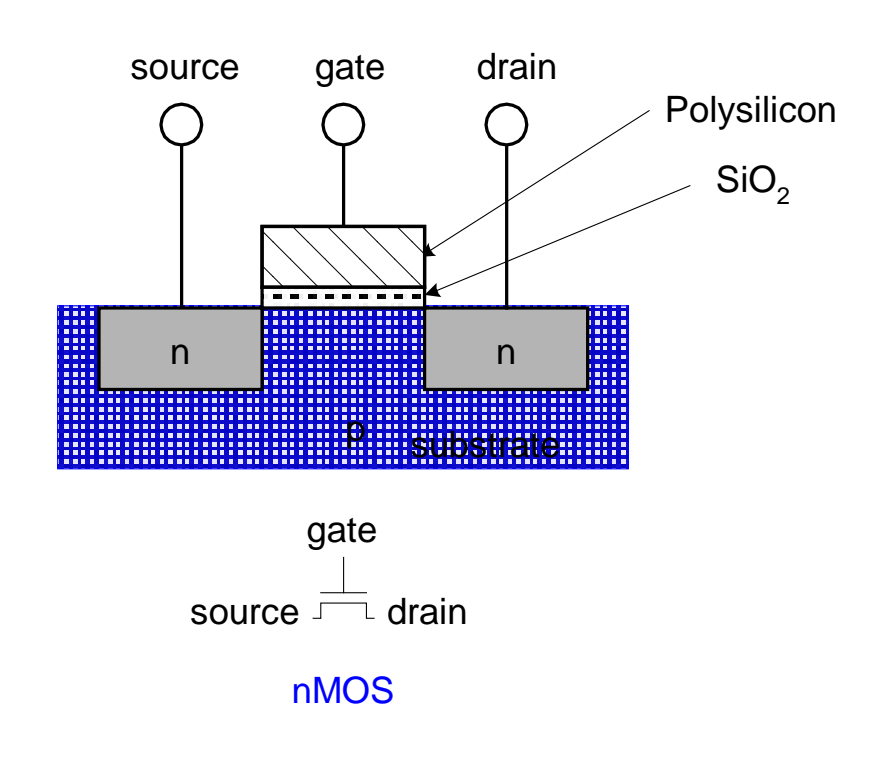

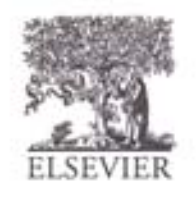

© Digital Design and Computer Architecture, 2<sup>nd</sup> Edition, 2012

Chapter 1 <78>

#### Transistors: nMOS

 $Gate = 0$ 

OFF (no connection between source and drain)

#### $Gate = 1$

ON (channel between source and drain)

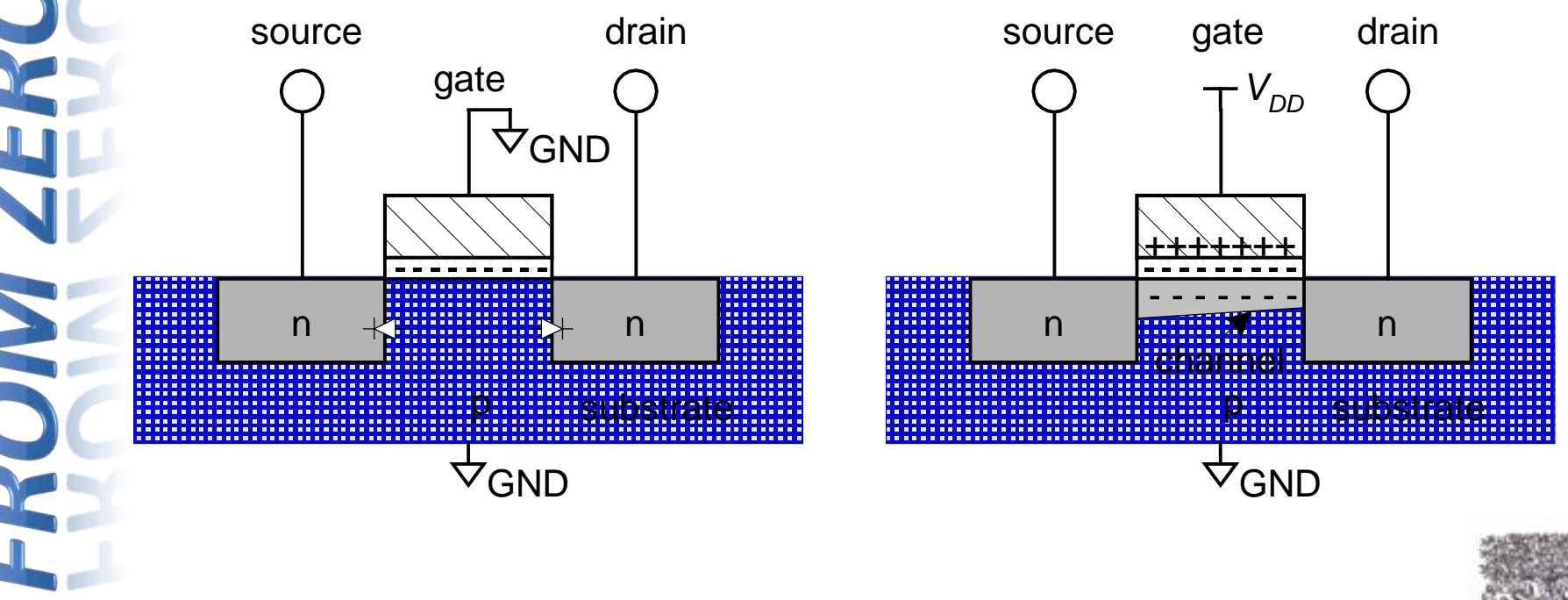

# Transistors: pMOS

- pMOS transistor is opposite
	- ON when Gate  $= 0$
	- OFF when Gate  $= 1$

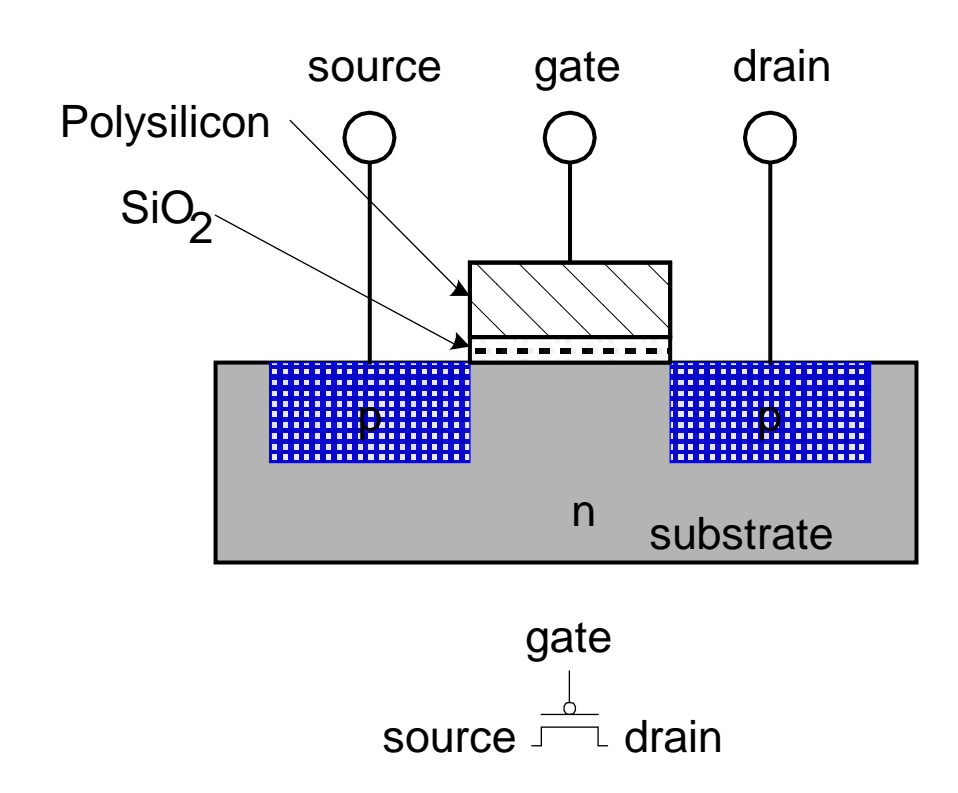

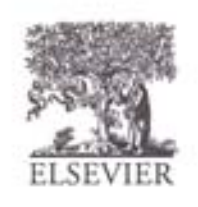

#### Transistor Function

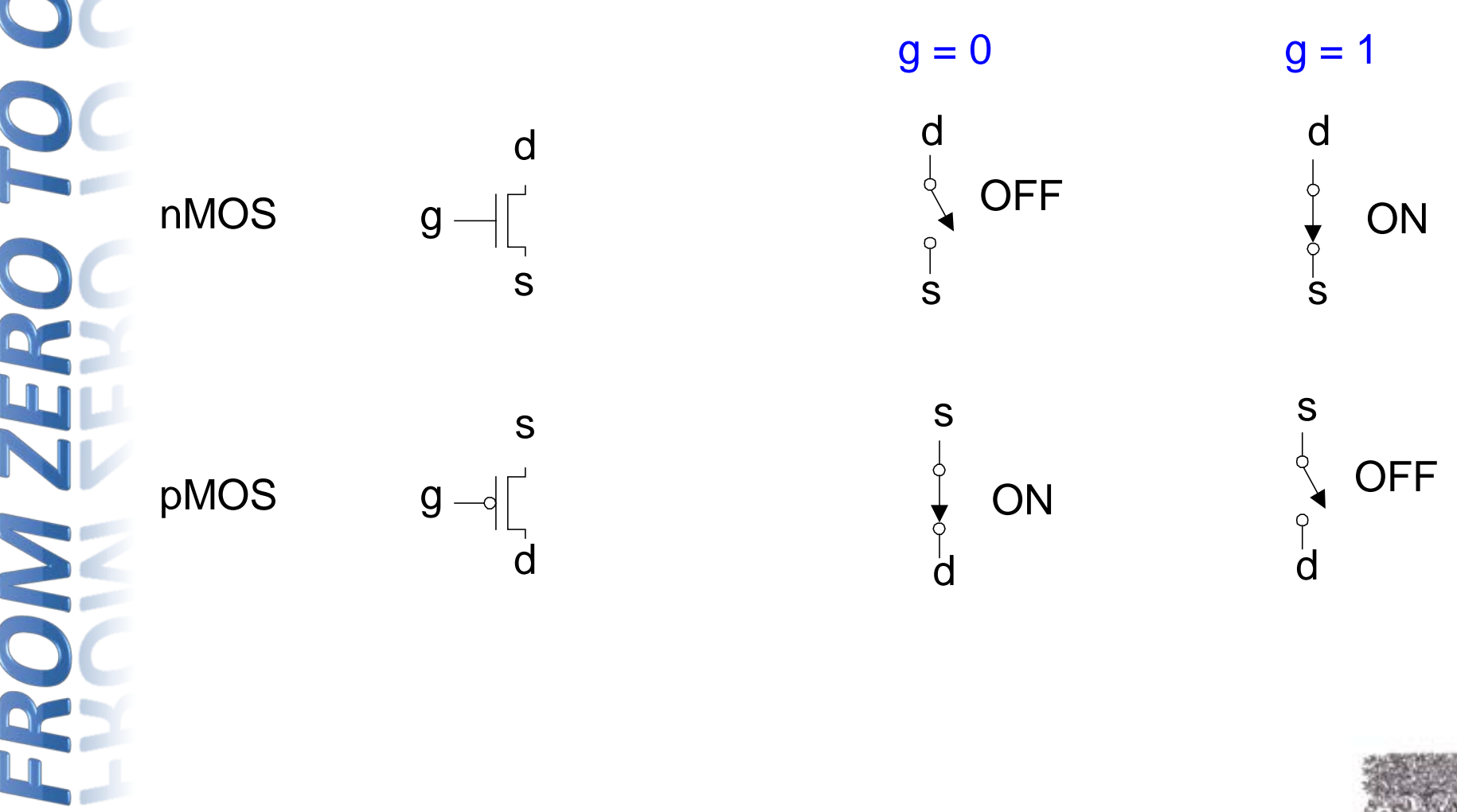

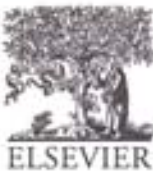

#### Transistor Function

- **nMOS**: pass good 0's, so connect source to GND
- **pMOS:** pass good 1's, so connect source to

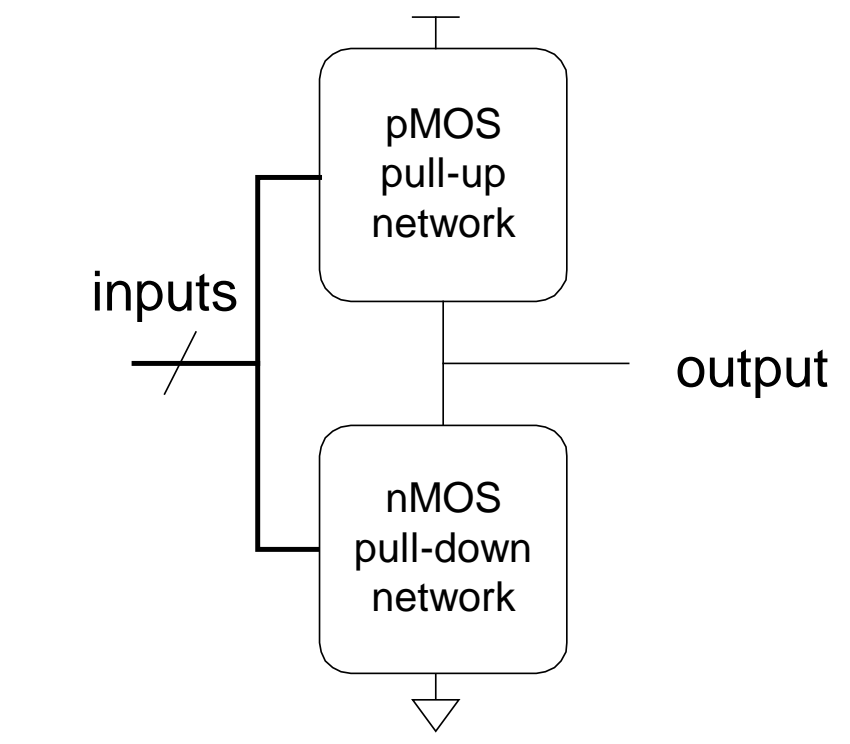

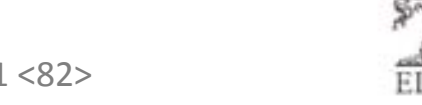

© Digital Design and Computer Architecture, 2<sup>nd</sup> Edition, 2012

 $V_{DD}$ 

#### CMOS Gates: NOT Gate

 $V_{DD}$ *A* **GND** N1 P1 **NOT**  $Y = \overline{A}$ *A Y*  $\begin{bmatrix} 0 \\ 1 \end{bmatrix}$   $\begin{bmatrix} 1 \\ 0 \end{bmatrix}$  $\overline{0}$  $A - \rightarrow O - Y$  $A$  P1 N1 Y 0 1

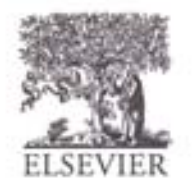

#### CMOS Gates: NOT Gate

**NOT**

 $V_{DD}$ *A* **GND** N1 P1  $Y = \overline{A}$ *A Y*  $\begin{bmatrix} 0 \\ 1 \end{bmatrix}$   $\begin{bmatrix} 1 \\ 0 \end{bmatrix}$  $\overline{0}$  $A - \rightarrow O - Y$  $A$  | P1 | N1  $0$   $|ON$   $|OFF$   $|1$  $1$  | OFF  $|ON$  |  $0$ 

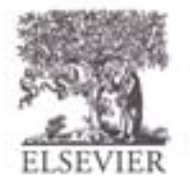

#### CMOS Gates: NAND Gate

**NAND**

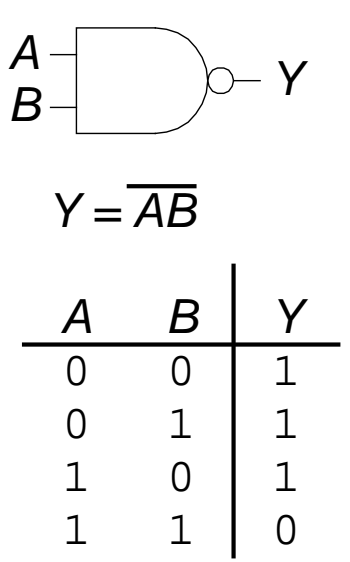

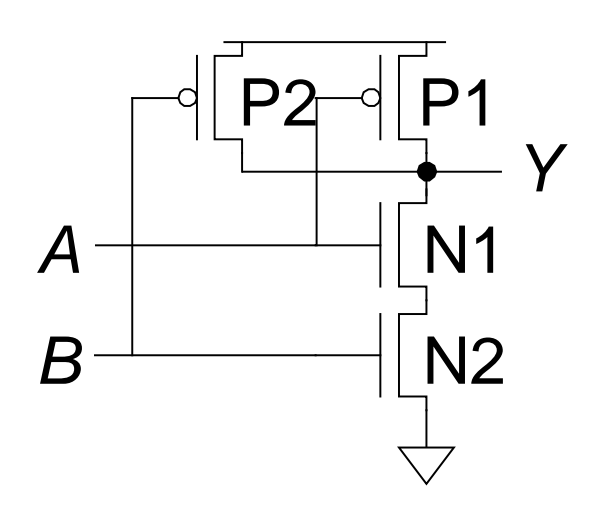

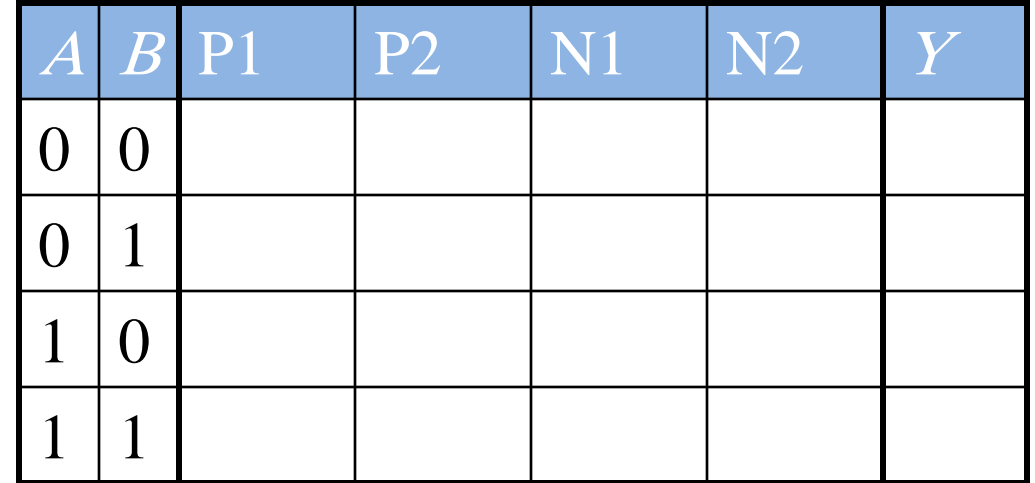

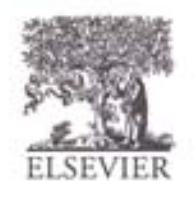

#### CMOS Gates: NAND Gate

**NAND**

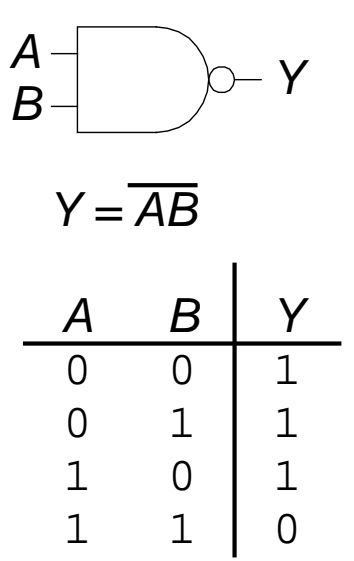

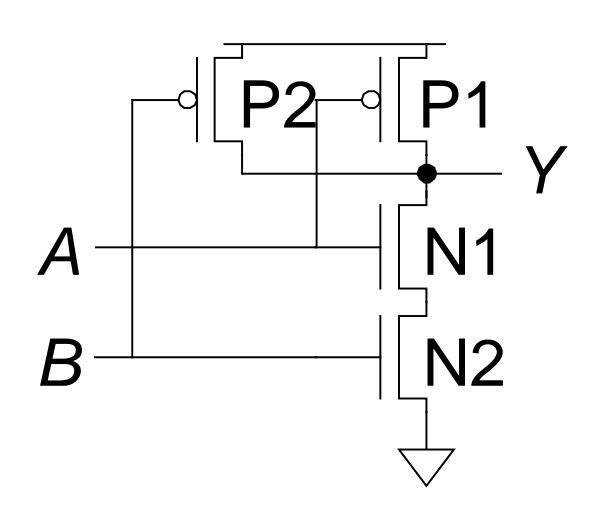

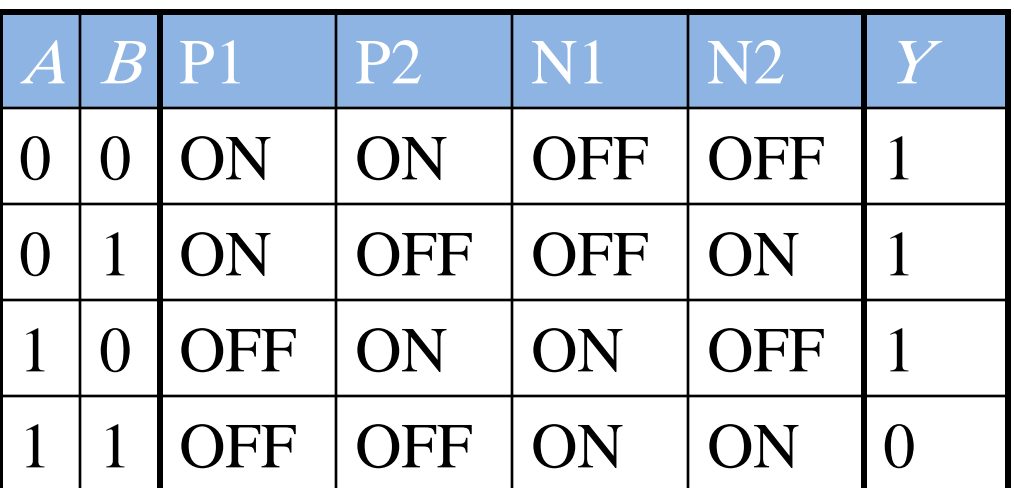

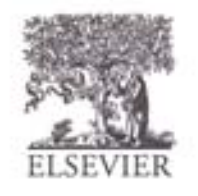

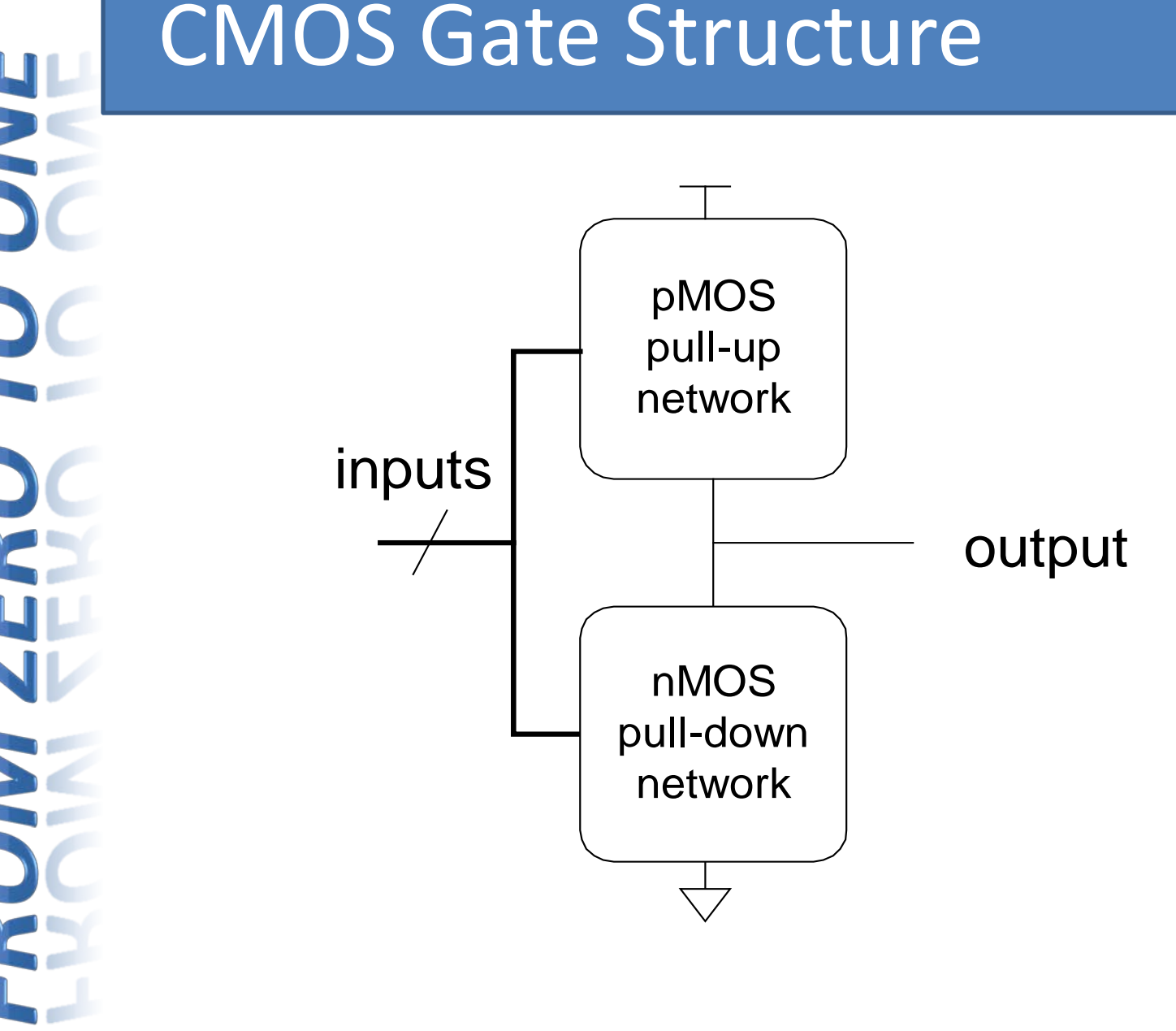

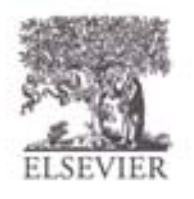

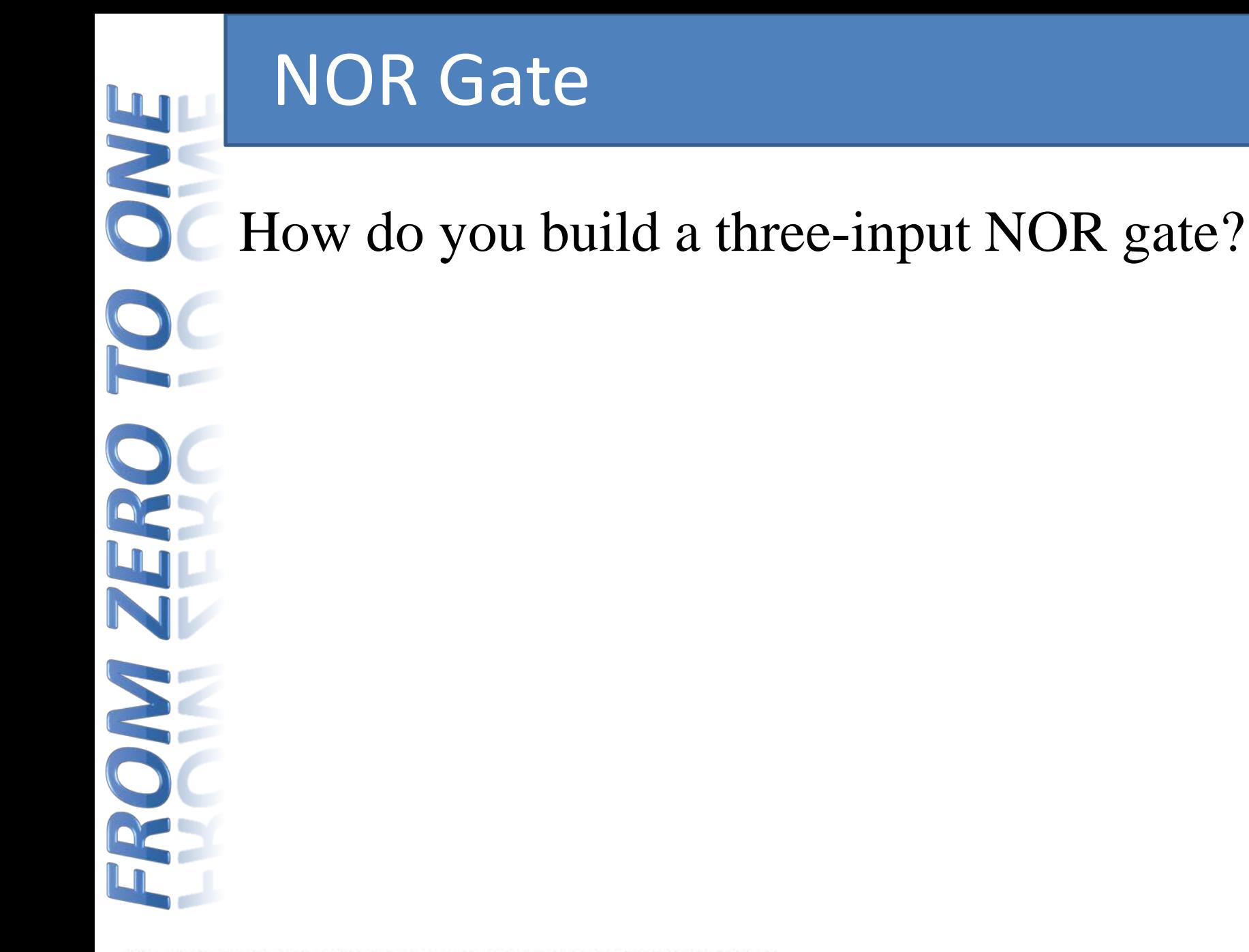

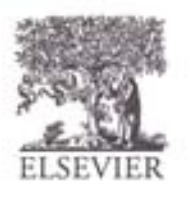

© Digital Design and Computer Architecture, 2<sup>nd</sup> Edition, 2012

Chapter 1 <88>

# NOR3 Gate

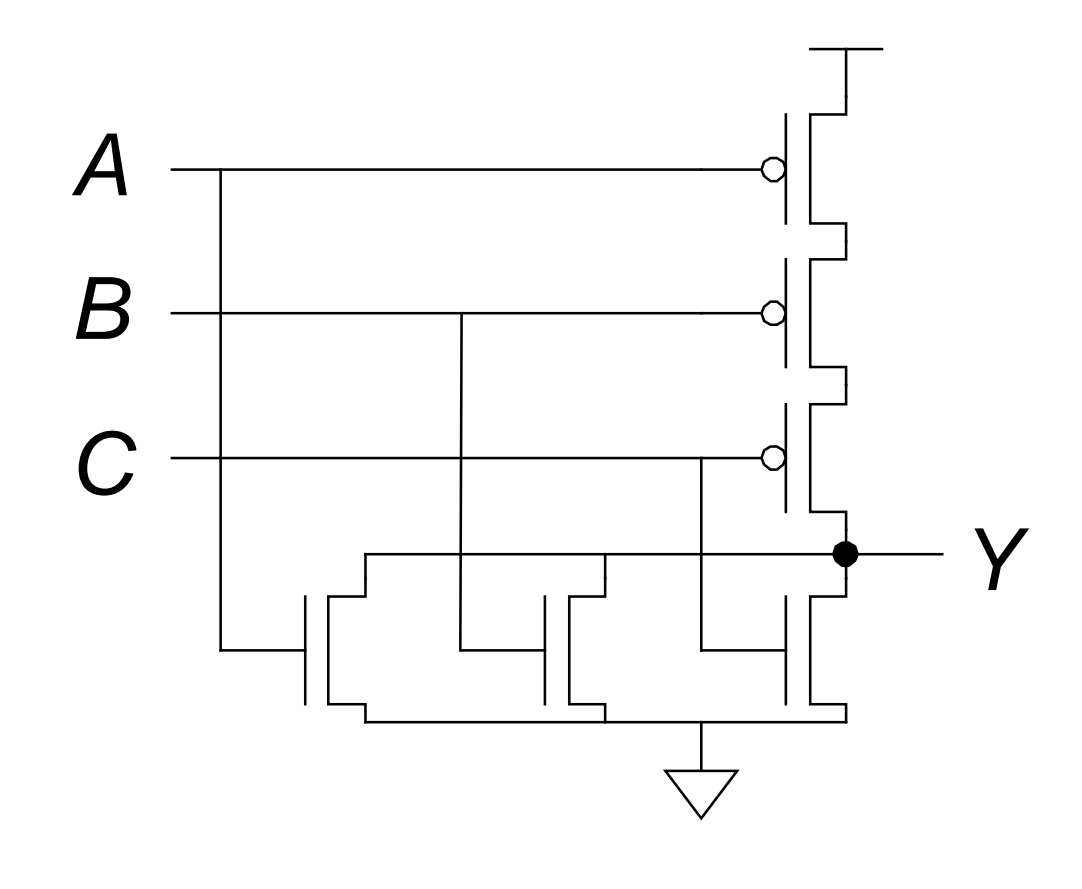

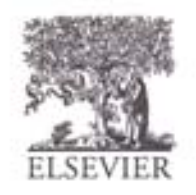

#### **Other CMOS Gates**

How do you build a two-input AND gate?

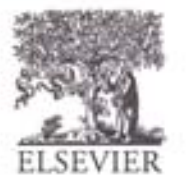

© Digital Design and Computer Architecture, 2<sup>nd</sup> Edition, 2012

Chapter 1 <90>

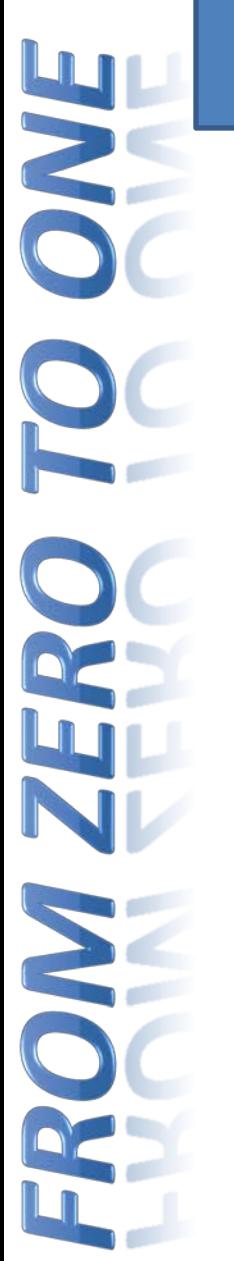

#### AND2 Gate

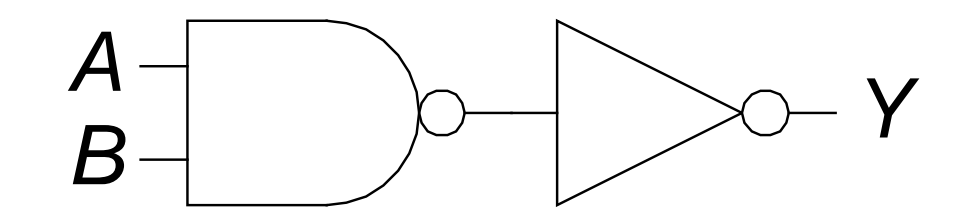

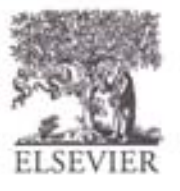

© Digital Design and Computer Architecture, 2<sup>nd</sup> Edition, 2012

Chapter 1<91>

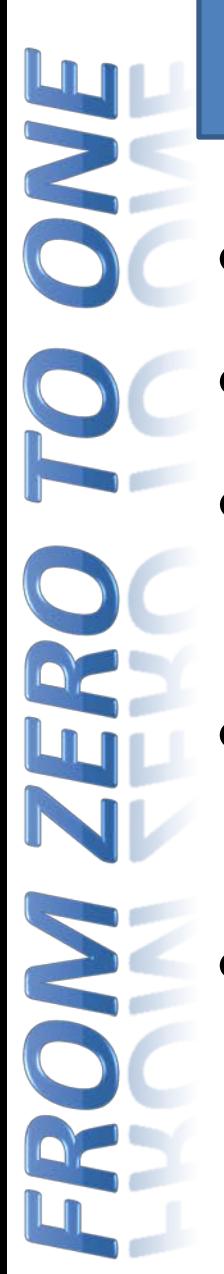

# Transmission Gates

- nMOS pass 1's poorly
- pMOS pass 0's poorly
- Transmission gate is a better switch
	- passes both 0 and 1 well
- When *EN* = 1, the switch is ON:
	- *EN* = 0 and *A* is connected to *B*
- When *EN* = 0, the switch is OFF:
	- *A* is not connected to *B*

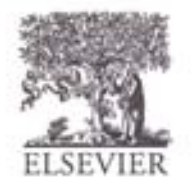

# Pseudo-nMOS Gates

- Replace pull-up network with *weak* pMOS transistor that is always on
- pMOS transistor: pulls output HIGH *only* when nMOS network not pulling it LOW

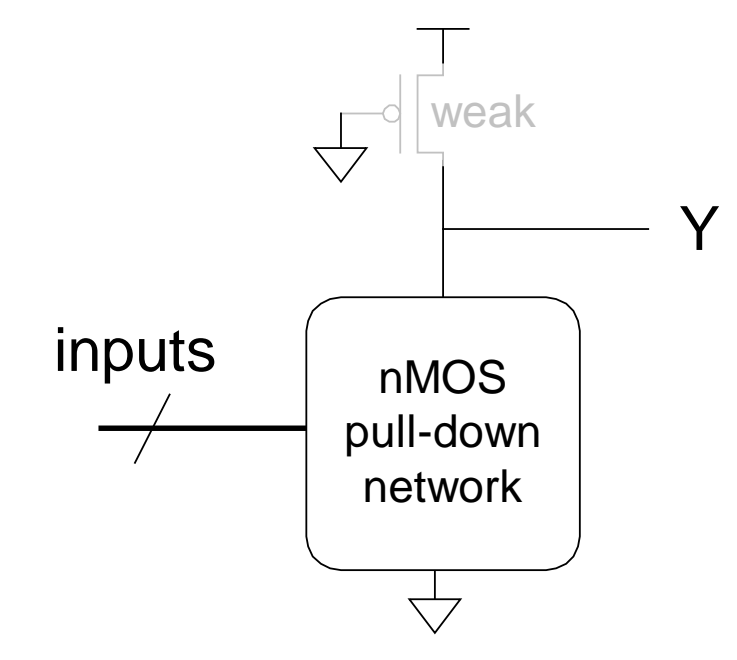

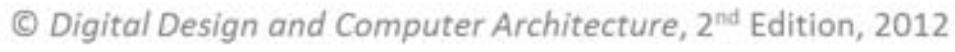

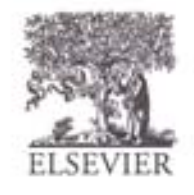

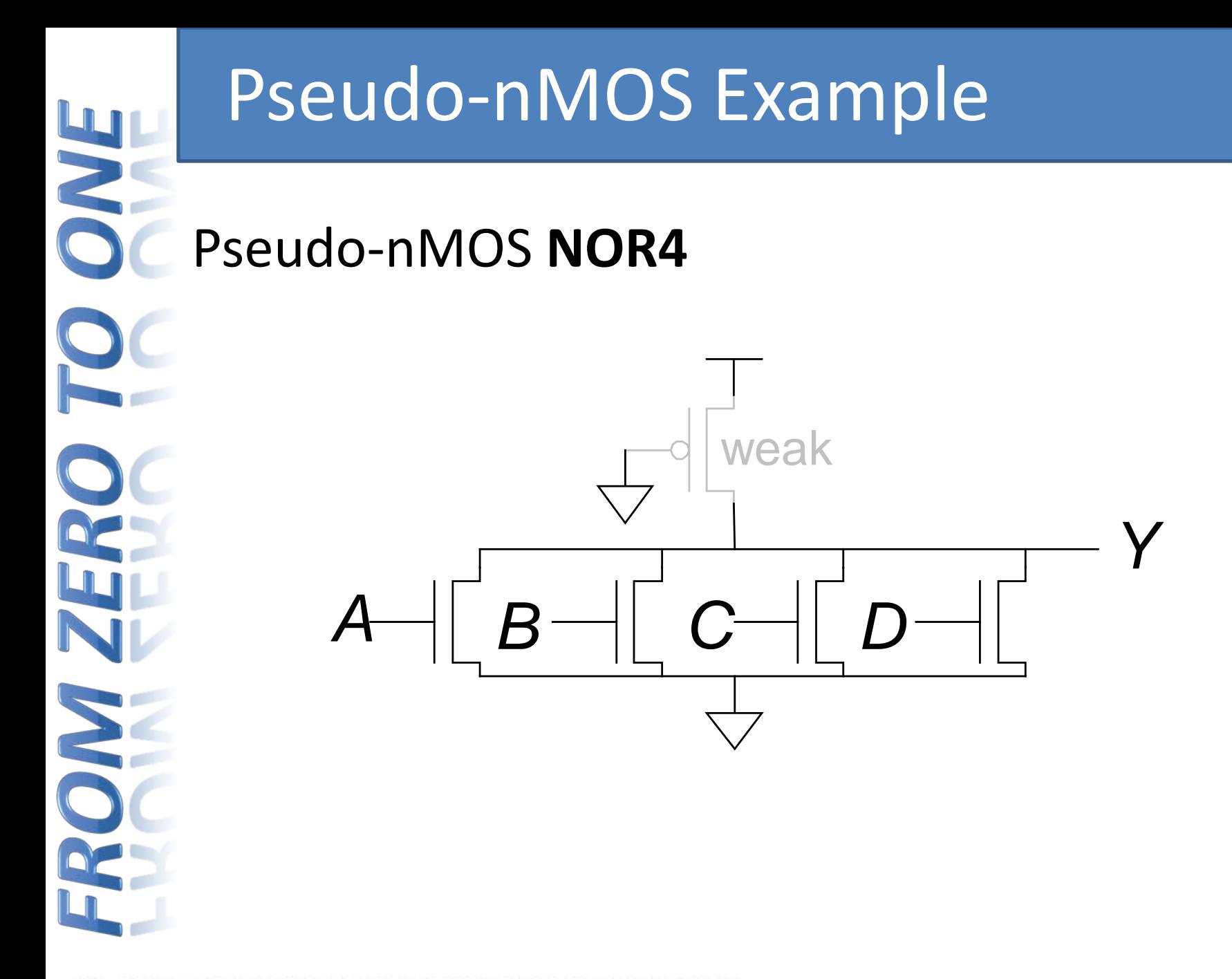

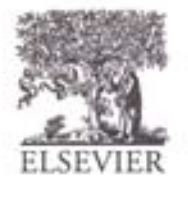

# Gordon Moore, 1929-

- experience in Cofounded Intel in 1968 with Robert Noyce.
- **Moore's Law:** number of transistors on a computer chip doubles every year (observed in 1965) Changes Correct in 1965)<br>
Since 1975, transistor
	- counts have doubled every two years.

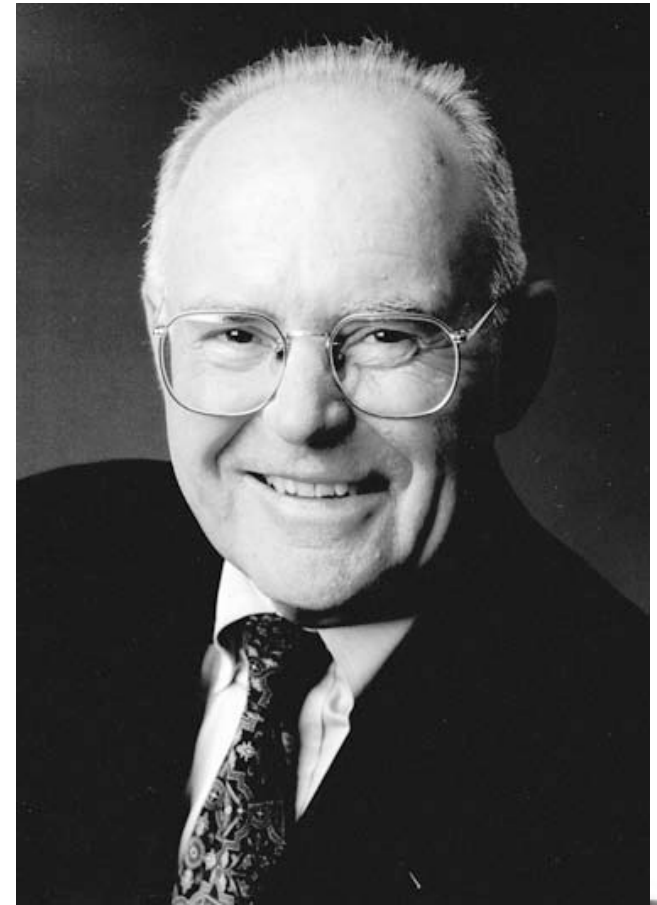

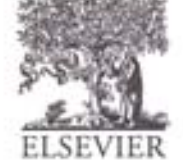

# Moore's Law

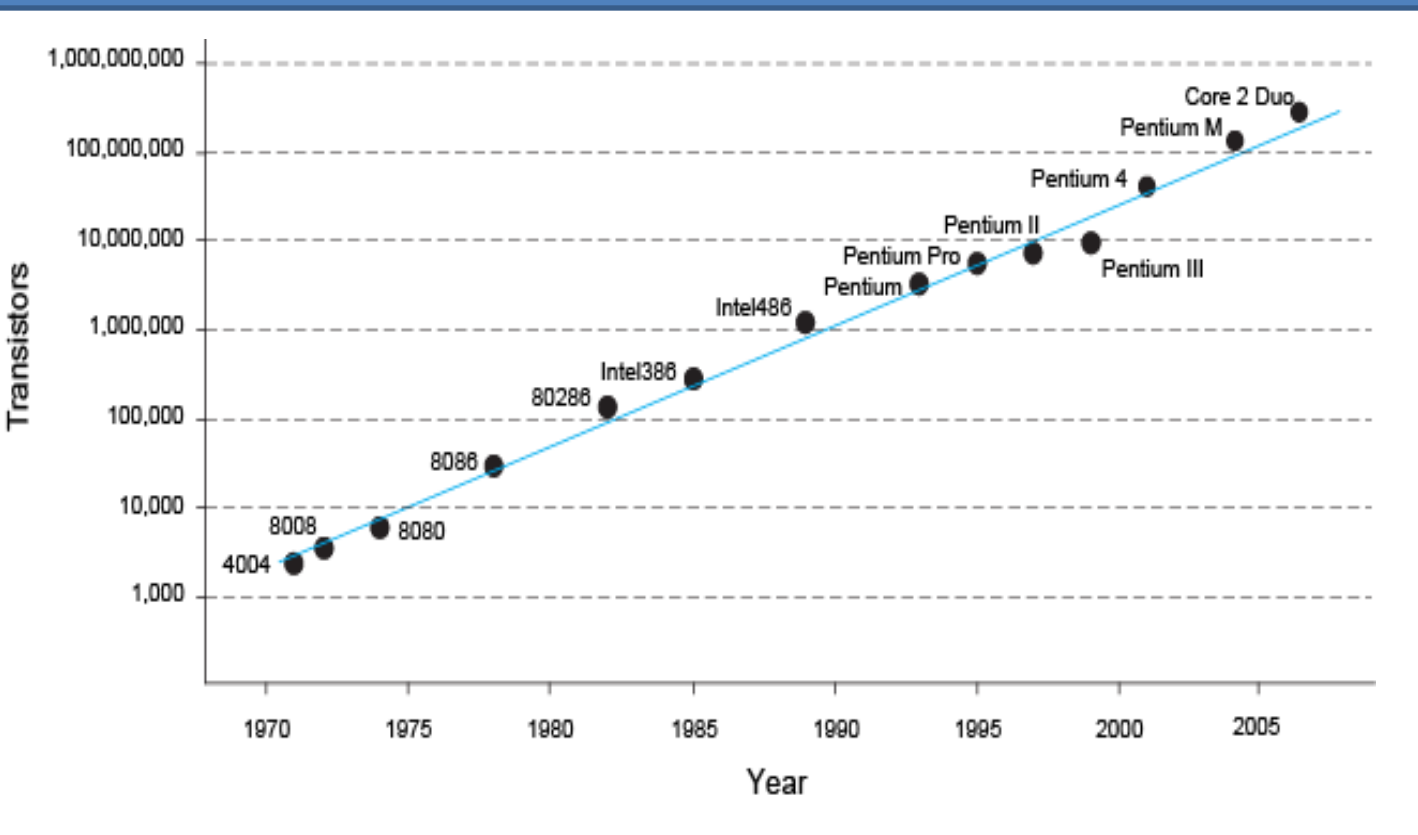

• *"If the automobile had followed the same development cycle as the computer, a Rolls-Royce would today cost \$100, get one million miles to the gallon, and explode once a year . . ."* 

*– Robert Cringley*

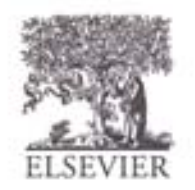

© Digital Design and Computer Architecture, 2<sup>nd</sup> Edition, 2012

Chapter 1 <96>

# Power Consumption

- Power = Energy consumed per unit time
	- Dynamic power consumption
	- Static power consumption

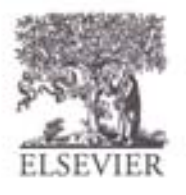

© Digital Design and Computer Architecture, 2<sup>nd</sup> Edition, 2012

Chapter 1 <97>

# Dynamic Power Consumption

- **Power to charge transistor gate capacitances**
	- Energy required to charge a capacitance, *C*, to  $V_{DD}$  is  $CV_{DD}^2$
	- Circuit running at frequency *f*: transistors switch (from 1 to 0 or vice versa) at that frequency
	- Capacitor is charged *f*/2 times per second (discharging from 1 to 0 is free)
- Dynamic power consumption:

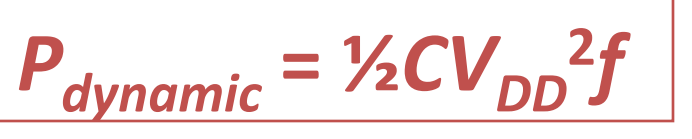

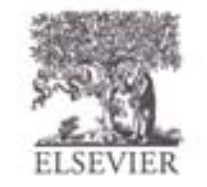

# Static Power Consumption

- Power consumed when no gates are switching
- Caused by the *quiescent supply current*,  $I_{DD}$ (also called the *leakage current*)
	- Static power consumption:

$$
P_{static} = I_{DD}V_{DD}
$$

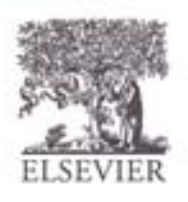

# Power Consumption Example

Estimate the power consumption of a wireless handheld computer

$$
-V_{DD} = 1.2 V
$$

- $-C = 20$  nF
- $-f = 1$  GHz
- $-I_{DD} = 20 \text{ mA}$

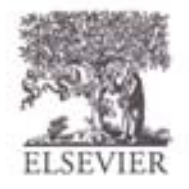

# Power Consumption Example

- Estimate the power consumption of a wireless handheld computer
	- $-V_{DD}$  = 1.2 V
	- $-C = 20$  nF
	- $-f = 1$  GHz
	- $-I_{DD} = 20 \text{ mA}$

 $P = \frac{1}{2}CV_{DD}^{2}f + I_{DD}V_{DD}$  $=$  ½(20 nF)(1.2 V)<sup>2</sup>(1 GHz) + (20 mA)(1.2 V) **= (14.4 + 0.024) W ≈ 14.4 W**

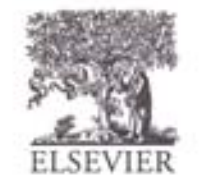